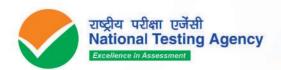

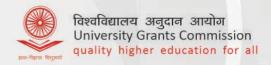

# UGC-NET

UNIVERSITY GRANTS COMMISSION NATIONAL ELIGIBILITY TEST

**DECEMBER 2023** 

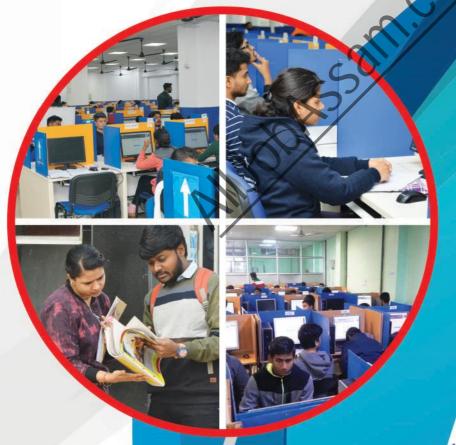

www.nta.ac.in ugcnet.nta.ac.in Information BULLETIN

# **National Testing Agency**

## Vision

The right candidates joining best institutions will give India her demographic dividend.

# **Mission**

To improve equity and quality in education by administering research based valid, reliable, efficient, transparent, fair and international level assessments. The best Subject matter experts, psychometricians and IT delivery and security professionals will ensure that the current gap in existing aSsessment systems are properly identified and bridged.

# **Core Values**

NTA Will create a system which will promote teaching (by teachers), learning (by students) and assessment (by parents and institutions). NTA Strongly believes in quality, efficiency, effectiveness, equity and security of assessments. To practice these values, NTA Will constantly engage with its stakeholders, Viz. students, parents, teachers, eXperts and partner institutions.

| S. No.         | Description                                                                                                    | Page No. |
|----------------|----------------------------------------------------------------------------------------------------|----------|
| -              | Important Information and Dates at A Glance                                                                                                    | 2        |
| -              | Introduction                                                                                                    | 5        |
| 1              | About National Testing Agency (NTA)                                                                                                    | 5        |
| 2              | About University Grants Commission (UGC)                                                                                                    | 5        |
| 3              | University Grants Commission – National Eligibility Test (UGC-NET)                                                                                                    | 5        |
|                | UGC-NET December 2023                                                                                                    | 5        |
|                | 4.1 Mode of Examination                                                                                                    | 5        |
| 4              | 4.2 Pattern of Examination                                                                                                    | 5        |
| 4              | 4.3 Subject and Syllabus of Test                                                                                                    | 5        |
|                | 4.4 Medium of Question Paper                                                                                                    | 6        |
|                | 4.5 Marking Scheme                                                                                                    | 6        |
|                | Eligibility Criteria for UGC-NET December 2023                                                                                                    | 6        |
|                | 5.1. Qualifying Examination                                                                                                    | 6        |
| 5              | 5.2. Instructions                                                                                                    | 7        |
|                | 5.3. Exemption (Eligibility for Assistant Professor)                                                                                                    | 7        |
|                | 5.4. Age Limit and Relaxation                                                                                                    | 7        |
| 6              | Reservations                                                                                                    | 8        |
|                | Provisions Relating to Persons with Disability (PwD)                                                                                                    | 8        |
| 7              | 7.1. (A) Guidelines For Conducting Written Examination for Persons with Benchmark Disabilities Above 40% Vide Letter Dated 29 August 2018 from Ministry of Social Justice and Empowerment                                                                                                    | 8        |
| ,              | 7.1 (B) Guidelines for Conducting Written Examination for Persons with Specified Disabilities Covered Under the Definition of Section 2(S) Of the Rpwd Act, 2016 But Not Covered Under the Definition of Section 2(R) of the Said Act, I.E. Persons Having Less Than 40% Disability and Having Difficulty in Writing | 9        |
| 8              | Registration And Application Process                                                                                                    | 10       |
| 9              | Admit Card for UGC NET December 2023                                                                                                    | 12       |
| 10             | Computer Based Test (CBT) Guidelines                                                                                                    | 14       |
| 11             | Unfair Means Practices and Breach of Examination Rules                                                                                                    | 14       |
| 12             | Display of Provisional Answer Key for Challenges                                                                                                    | 14       |
| 13             | Display of Recorded Responses                                                                                                    | 14       |
| 14             | Procedure and Criteria for Declaration of Result                                                                                                    | 15       |
| 15             | Normalization Procedure (Appendix – XI)                                                                                                    | 15       |
| 16             | Re-Evaluation/Re-Checking of Result                                                                                                    | 16       |
|                | Query Redressal System                                                                                                    | 16       |
| 17             | a. Correspondence With NTA                                                                                                    | 16       |
| 18             | NTA Weeding Out Rules                                                                                                    | 16       |
| 19             | Legal Jurisdiction                                                                                                    | 16       |
| Annexure - I   | Certificate For Persons with A Disability Under Rpwd Act, 2016 Having Less Than 40% Disability                                                                                                    | 17       |
| Annexure - II  | Letter of Undertaking for Using Own Scribe                                                                                                    | 18       |
| Appendix - I   | Procedure For Online Payment of Fee and Helpline for Payment Related Queries                                                                                                    | 19       |
| Appendix - II  | List of Subjects and their Codes                                                                                                    | 21       |
| Appendix - III | List of Exam Cities for Centres of UGC - NET December 2023                                                                                                    | 23       |
| Appendix - IV  | List of Subject at Post Graduation Level and their Codes                                                                                                    | 28       |
| Appendix - V   | List of Post - Graduation Courses and their Codes                                                                                                    | 29       |
|                | List of States/ Union Territories and their Codes                                                                                                    | 30       |
|                | I Procedure For Appearing in Computer Based Test (CBT)                                                                                                    | 31       |
| Appendix - VII | Procedure to be Adonted for Compilation of NTA Scores for Multi Session Papers                                                                                                    | 33       |
| Appendix - IX  |                                                                                                    | 35       |

#### IMPORTANT INFORMATION AND DATES AT A GLANCE

(Please refer to Information Bulletin for details)

#### Dates, Fee Details and Application Procedure:

| DATES                                                                                 |
|---------------------------------------------------------------------------------------|
| 30 September 2023 to 28 October 2023<br>(upto 05:00 P.M.)                             |
| 29 October 2023 (upto 11:50 P.M.)                                                     |
| nber 2023<br>Dication through NetBanking Debit Card/                                  |
| Rs. 1150/-                                                                            |
| Rs. 600/-                                                                             |
| Rs. 325/-                                                                             |
|                                                                                       |
| tion Fee, are to be Paid by the candidate to the ils, Appendix -I may be referred to. |
| 30 - 31 October 2023 (upto 11:50 P.M)                                                 |
| To be Intimated Later                                                                 |
| To be Intimated Later                                                                 |
| 06 December 2023 to 22 December 2023                                                  |
| 180 minutes (03 hours)<br>No break between Paper 1 & Paper 2                          |
| First Shift: 09.00 am to 12.00 pm<br>Second Shift: 03.00 pm to 06.00 pm               |
| As indicated on the Admit Card                                                        |
| To be announced later on website                                                      |
| 10 January 2024                                                                       |
| www.nta.ac.in , https://ugcnet.nta.ac.in/; https://ugcnet.ntaonline.in                |
|                                                                                       |

<sup>\*</sup>As per the OM No. 20013/01/2018-BC-II dated January 17, 2019 issued by the Ministry of Social Justice and Empowerment and the OM No. 12-4/2019-U1 dated 17.01.2019 as well as the Letters No 35-2/2019- dated 21.01.2019, 01.02.2019, 04.02.2019 and 15.02.2019 of MHRD Department of Higher Education regarding implementation of reservation for Economically Weaker Sections (EWSs) for admission in CentralEducational Institutions.

The candidates falling in this list may mention OBC in the Category Column.

State list OBC Candidates who are not in OBC-NCL (Central List) must choose General.

- Candidate must read carefully the Instructions (including how to fill up Application Form online) given in the Information Bulletin available on the NTA Website. Candidates not complying with the Instructions shall be summarily disqualified.
- 2. Candidate can apply for UGC NET December 2023 through "Online" mode only. The Application Form in any other mode will not be accepted.
- 3. Instructions for filling Online Application Form:
  - Download Information Bulletin and Replica of Application Form. Read these carefully to ensure your eligibility.
  - Follow the steps given below to Apply Online:
    - **Step-1:** Apply for Online Registration using own Email Id and Mobile No.
    - **Step-2:** Fill in the Online Application Form and note down the system generated Application Number. Upload scanned images of: (i) a recent photograph (file size 10Kb 200Kb) either in colour or black & white with 80% face (without mask) visible including ears against white background; (ii) candidate's signature (file size: 4kb 30kb)
    - **Step-3:** Pay fee using **SBI/CANARA/ICICI/HDFC Bank/ Debit Card/Credit Card/UPI** and keep proof of fee paid.
  - Download, save and print a copy of Confirmation Page of the Application Form (which would be downloadable only after successful remittance of fee) for future reference.

<sup>\*\*</sup>OBC (Other Backward Classes)-NCL (Non-Creamy Layer) as per the central list of Other Backward Classes available on National Commission for Backward Classes (NCBC- Government of India website <a href="www.ncbc.nic.in">www.ncbc.nic.in</a>).

- All the 3 Steps can be done together or at separate timings. The submission of Application of a candidate could be considered as successful and his/her candidature would be confirmed only on the successful transaction/receipt of the prescribed application fee from him/her.
- 4. The Confirmation Page of the online Application Form will be generated only after successful payment by the Candidate.
  - In case the Confirmation Page is not generated after payment of fee, then the candidate should approach the concerned Bank/Payment Gateway (in the helpline no. and email given in **Appendix- I** of the Information Bulletin) for ensuring the successful payment or for obtaining the refund of duplicate / multiple payments.
  - However, if inspite of above action payment has not been successfully made it means that the transaction
    has not been completed and the amount not reflected in the NTA account. Such amount will be refunded
    to concerned Credit/Debit Card/UPI within a reasonable time. Therefore, such candidates have to pay
    the fee once again and ensure the OK fee status.
- 5. Candidates shall ensure that the information entered by them in their respective online Application Form is correct.
- 6. Information provided by the candidates in their respective online Application Forms, like, name of candidate, contact/ address details, category, PwD status, educational qualification details, date of birth, choice of exam cities, etc. will be treated as final. Any request for change in such particulars after the closure of correction period will not be considered by NTA under any circumstances.
- 7. NTA does not edit /modify/alter any information entered by the candidates under any circumstances. Any request for change in information after submission of Application Form will not be entertained. Therefore, candidates are advised to exercise utmost caution for filling up correct details in the Application Form.
- 8. NTA disclaims any liability that may arise to a candidate(s) due to incorrect information provided by him/her in his/her online Application Form.
- 9. Candidates must ensure that their email address and mobile number to be registered in their online Application Form are their own, as relevant/important information/ communication will be sent by NTA through e-mail on the registered e-mail address and / or through SMS or registered mobile number only. NTA shall not be responsible for any non-communication / mis-communication with a candidate in the email address or mobile number given by him/her other than his/her own
  - Candidates are advised to visit the NTA Website and check their e-mails regularly for latest updates.
- 10. Candidates are also requested to download and install the **SANDES application** as a secondary channel to receive time-to-time notifications from NTA.

SANDES APP can be downloaded and installed on Mobile Device by following the below-listed steps:

- Visit the Google Play Store on your Mobile Device.
- Search for the "Sandes App" in the search bar.
- It then displays the app in the play store.
- Click on Install, and then the app gets downloaded to your mobile device.
- Now, mobile users can enjoy the services of the Sandes Mobile App.
- 11. Candidates shall appear at their own cost at the Examination Centre on the Date, Shift and time indicated on their Admit Cards issued by the NTA in due course through its Website.

#### Notes:

- i. The final submission of Online Application Form will remain incomplete if Step-2 and step-3 are not completed. Such forms will stand rejected and no correspondence on this account will be entertained.
- ii. No request for refund of fee once remitted by the candidate will be entertained by NTA under any circumstances.
- iii. NTA is facilitating to all candidates with an additional platform of UMANG and DigiLocker to download their documents like Confirmation Page, Admit Card, Score Cards, etc. Instruction will be provided in subsequent phases. Candidates are advised to visit the NTA Website and check their e-mails regularly for the latest updates.
- iv. The entire application process for UGC NET December 2023 is online, including uploading of scanned images, payment of fees, and printing of confirmation page, admit card, etc. Therefore, candidates are not required to send/submit any document(s) including confirmation page to NTA through Post/ Fax/WhatsApp/Email/by Hand.
- v. Usage of Data and Information: NTA/Government of India can use the data provided by the End Users (test taker in this case) for internal purpose(s) including training, research and development, analysis and other permissible purpose(s). However, this information is not for use by any third party or private agency for any other use.

#### Brief Advisory:

Candidates are advised to carry only the following with them into the Examination venue:

- Admit Card along with Self Declaration (Undertaking) downloaded from the NTA Website (a clear printout on A4 size paper) duly filled in.
- b) A simple transparent Ball Point Pen.
- c) Additional photograph, to be pasted on Attendance Sheet
- d) Personal hand sanitizer (50 ml).
- e) Personal transparent water bottle.
- f) ID Proof
- g) Sugar tablets/fruits (like banana/apple/orange) in case the candidate is diabetic.

#### **Notes:**

- 1. Candidate shall ensure that the information (like, his/her name. mother's name, father's name, gender, date of birth, category, PwD status, mobile number, email address, photograph and signature, choice of cities for exam centre, etc.) provided by them in their online Application Form are correct and of their own. Candidates are advised to exercise utmost care for filling up correct details in the Application Form. Any request for change in the particulars after the closure of correction period will not be considered by NTA under any circumstances. Corrections sent by the candidate through Post/ Fax/WhatsApp/Email/by Hand will not be entertained by NTA.
- 2. In case it is found at any time in future that the Candidate has used / uploaded the photograph and signature of someone else in his/ her Application Form / Admit Card or he/she has tampered his/her Admit Card / result, these acts of the candidate shall be treated as Unfair Means (UFM) Practices on his/her part and he/she shall be proceeded with the actions as contemplated under the provisions of the Information Bulletin relating to Unfair Means Practices. Candidates are NOT allowed to carry Instruments, Geometry or Pencil box, Handbag, Purse, any kind of Paper/ Stationery/ Textual material (printed or written material), Eatables (loose or packed), Mobile Phone/ Earphone/ Microphone/ Pager, Calculator, Docu Pen, Slide Rules, Log Tables, Camera, Tape Recorder, Electronic Watches with facilities of calculator, any metallic item or electronic gadgets/ devices in the Examination Hall/Room. Smoking, chewing gutka, spitting etc. in the Examination Room/Hall is strictly prohibited.

  If any candidate is in possession of any of the above item, his/ her candidature will be treated as unfair means and lead to cancellation of the current Examination & also debar the candidate for future examination(s) & the material will be seized.

All Johnson Collins

# University Grants Commission-National Eligibility Test December 2023

#### Introduction

#### 1. About National Testing Agency (NTA)

The Ministry of Human Resource Development (MHRD), which is now known as Ministry of Education (MoE), Government of India (GOI) has established the National Testing Agency (NTA) as an independent, autonomous, and self-sustained premier testing organization under the Societies Registration Act (1860) for conducting efficient, transparent and international standards tests in order to assess the competency of candidates for admissions to premier higher education institutions.

The NTA has been entrusted by the University Grants Commission (UGC) with the task of conducting UGC-NET, which is a test to determine the eligibility of Indian nationals for 'Assistant Professor' and 'Junior Research Fellowship and Assistant Professor' in Indian universities and colleges.

#### 2. About University Grants Commission (UGC)

The University Grant Commission (UGC) is a Statuary Body of Government of India, Ministry of Education, Department of Higher Education, constituted under the University Grants Commission Act, 1956 (3 of 1956), vested with two responsibilities: that of providing funds and that of coordination, determination and maintenance of standards in institutions of higher education. The UGC's mandate includes:

- Promoting and coordinating university education.
- Determining and maintaining standards of teaching, examination and research in universities.
- Framing regulations on minimum standards of education.
- Monitoring developments in the field of collegiate and university education; disbursing grants to the universities and colleges.
- Serving as a vital link between the Union and state governments and institutions of higher learning.
- Advising the Central and State governments on the measures necessary for improvement of university education.

## 3. University Grants Commission - National Eligibility Test (UGC - NET)

- 3.1 UGC-NET is a test to determine the eligibility of Indian nationals for 'Assistant Professor' and 'Junior Research Fellowship and Assistant Professor' in Indian universities and colleges.
- 3.2 The selection of candidates for the following Fellowships will be made through the Ministry of Social Justice and Empowerment and the Ministry of Minorities Affairs:
  - National Fellowship for Scheduled Caste Students (NFSC)
  - National Fellowship for Other Backward Classes (NFOBC)
  - National Fellowship for Persons with Disabilities (NFPwD)
- 3.3 Candidates aspiring for the Fellowships listed above, shall also have to apply for the Test.

#### 4. UGC - NET December 2023

The UGC NET December 2023 will be conducted in Computer Based Test (CBT) mode in multi shifts as per the time schedule specified in the Information at a glance, in the Subjects given at **Appendix -III** in selected Cities spread across the Country (**Appendix -IV**).

#### 4.1 Mode of Examination

The Examination shall be conducted in Computer Based Test (CBT) mode only.

#### 4.2 Pattern of Examination

The Test will consist of two papers. Both the papers will consist of objective type, multiple choice questions. There will be no break between papers.

| Paper | Marks | Number of<br>Questions | MCQ                                                                                                    | Total duration                                                        |
|-------|-------|------------------------|----------------------------------------------------------------------------------------------------|-----------------------------------------------------------------------|
| I     | 100   | 50                     | The questions in Paper I intends to assess the teaching/research aptitude of the candidate. It will primarily be designed to test reasoning ability, reading comprehension, divergent thinkingand general awareness of the Candidate. | 03 hours (180 minutes)<br>without any break.<br>All the questions are |
| II    | 200   | 100                    | This is based on the subject selected by the candidate and will assess domain knowledge.                                                                                                    | compulsory.                                                           |

#### 4.3 Subject and Syllabus of Test

The List of Subjects and their Codes for UGC - NET December 2023 are given at Appendix -III. Syllabus for all NET Subjects can be downloaded from the UGC website: <a href="https://www.ugcnetonline.in/syllabus-new.php">https://www.ugcnetonline.in/syllabus-new.php</a>. The National Testing Agency will not provide the copy of syllabus to any candidate.

#### 4.4 Medium of Question Paper

- (i) The medium of Question Paper shall be in English & Hindi only except language papers.
- (ii) Option of medium of Question Paper should be carefully chosen by the Candidate, while filling the Application Form online. The option once exercised cannot be changed.
- (iii) Candidates are required to answer in the medium as per option exercised in the Application Form.
- (iv) In case of any ambiguity in translation/construction of a question in the exam, its English version shall be treated as final and the decision of NTA shall be final in this regard.

#### 4.5 Marking Scheme

- (a) Each question carries 02 (two) marks.
- (b) For each correct response, candidate will get 02 (two) marks.
- (c) There is no negative marking for incorrect response.
- (d) No marks will be given for questions un-answered/un-attempted/marked for Review.
- (e) To answer a question, the candidate needs to choose one option as correct option.
- (f) If a question is found to be incorrect/ambiguous or has multiple correct answers, only those candidates who have attempted the question and chosen one of the correct answers would be given the credit.
- (g) If a question is found to be incorrect and the Question is dropped, then two marks (+2) will be awarded to only to those candidates who have attempted the question. The reason could be due to human error or technical error. Since, there is no negative marking, candidate needs to choose one most nearest option as correct answer.

#### 5. Eligibility Criteria for UGC - NET December 2023

#### 5.1 Qualifying Examination:

- (a) General/Unreserved/General-EWS candidates who have secured at least 55% marks (without rounding off) in Master's Degree or equivalent examination from universities/institutions recognized by UGC (available on the website: <a href="www.ugc.ac.m">www.ugc.ac.m</a> in Humanities and Social Science (including languages), Computer Science and Applications, Electronic Science etc. are eligible for this Test. List of subjects at Post Graduation level is attached as Appendix -V. The Other Backward Classes (OBC) belonging to Non-Creamy Layer/Scheduled Caste (SC)/Scheduled Tribe (ST)/Persons with Disability (PwD)/Third gender category candidates who have secured at least 50% marks (without rounding off) in Master's degree or equivalent examination are eligible for this Test.
- (b) Candidates who are pursuing their Master's degree or equivalent course or candidates who have appeared for their qualifying Master's degree (final year) examination and whose result is still awaited or candidates whose qualifying examinations have been delayed may also apply for this test. However, such candidates will be admitted provisionally and shall be considered eligible for award of JRF/eligibility for Assistant Professor only after they have passed their Master's Degree or equivalent examination with at least 55% marks (50% marks in case of OBC-NCL/SC/ST/PwD/Third gender category candidates). Such candidates must complete their Master's degree or equivalent examination within two years from the date of NET result with required percentage of marks, failing which they shall be treated as disqualified.
- (c) Candidates belonging to the Third gender category are eligible to draw the same relaxation in fee, age and Eligibility Criteria for NET (i.e. JRF and Assistant Professor) as are available to SC/ST/PwD categories. The subject-wise qualifying cut-offs for this category would be the lowest among those for SC / ST / PwD / OBC-NCL / General-EWS categories in the corresponding subject.
- (d) The Ph.D. degree holders whose Master's level examination have been completed by 19 September 1991 (irrespective of date of declaration of result) shall be eligible for a relaxation of 5% in aggregate marks (i.e. from 55% to 50%) for appearing in NET. The list of Post – Graduation courses and their codes is given at Appendix -VI.
- (e) Candidates are advised to appear in the subject of their Post Graduation only. The candidates, whose Post Graduation subject is not covered in the list of NET subjects attached as Appendix -V, may appear in a related subject.
- (f) Candidates are neither required to send any certificates/documents in support of their eligibility nor printout of their Application Form or Confirmation Page to NTA. However, the candidates, in their own interest, must ensure themselves about their eligibility for the test. In the event of any ineligibility being detected by the UGC/NTA at any stage, their candidature will be cancelled and they shall be liable for legal action. NTA does not verify the information provided by the candidates during online registration and hence candidature will be purely provisional subject to the fulfillment of eligibility criteria.
- (g) Candidates with post-graduate diploma/certificate awarded by Indian University/ Institute or foreign degree/diploma/certificate awarded by the foreign University/ institute should in their own interest, ascertain the equivalence of their diploma/degree/ certificate with Master's degree

of recognized Indian universities from Association of Indian Universities (AIU), New Delhi (www.aiu.ac.in).

#### 5.2 Instructions

- (i) The eligibility for 'Assistant Professor' or for 'Junior Research Fellowship and Assistant Professor' will depend on the performance of the candidate in both the papers of UGC-NET in aggregate. However, the candidates qualifying exclusively for Assistant Professor will not be considered for the award of JRF. Candidates appearing in UGC-NET should thoughtfully select in the Application Form whether they are applying for 'Assistant Professor' or 'Junior Research Fellowship (JRF) and Assistant Professor'. Candidates who qualify the Test for eligibility for Assistant Professor will be governed by the rules and regulations for recruitment of Assistant Professor of the concerned Universities / Colleges/ State governments, as the case may be.
- (ii) The candidates who qualify for the award of JRF are eligible to pursue research in the subject of their post-graduation or in a related subject and are also eligible for Assistant Professor. The universities, institutions, IITs and other national organizations may select the JRF awardees for full time research work in accordance with the procedure prescribed by them.
- (iii) Junior Research Fellowship: Candidates qualifying for the award of JRF will be eligible to receive fellowship of UGC under various schemes, subject to their finding placement in universities/IITs/Institutions. The validity period of the offer will be three years w.e.f. the date of issue of JRF Award Letter. However, for those candidates who have already joined M. Phil. / Ph.D., the date of commencement of Fellowship shall be from the date of declaration of NET result or date of their joining, whichever is later.
- (iv) The National Fellowship for Scheduled Caste Students (NFSC) and National Fellowship for Other Backward Classes (NFOBC) shall be governed by the guidelines available on the official websites of the concerned Ministries and/or the UGC.

#### 5.3 Exemption (Eligibility for Assistant Professor)

- (i) NET/SET/SLET shall remain the minimum eligibility condition for recruitment and appointment of Assistant Professors in Universities/Colleges/ Institutions. In this regard, exemption from NET/SET/SLET will be governed by UGC regulations and amendments notified in the Gazette of India from time to time.
- (ii) The candidates who have passed the UGC/CSIR/IRF examination prior to 1989 are also exempted from appearing in NET.
- (iii) For SET Candidates: The candidates who have cleared the States Eligibility Test (SET) accredited by UGC for Assistant Professor held prior to 1st June 2002, are exempted from appearing in NET, and are eligible to apply for Assistant Professor anywhere in India. For SET held from 1st June 2002 onwards, the qualified candidates are eligible to apply for the post of Assistant Professor only in the universities/colleges situated in the State from where they have cleared their SET.

#### 5.4 Age Limit and Relaxation

(i) JRF: Not more than 30 years as on 1st day of the month in which the examination is concluded i.e. 01.12.2023.

A relaxation of upto 5 years is provided to the candidates belonging to OBC-NCL (as per the Central list of OBC available on website: www.ncbc.nic.in) /SC/ST/PwD/Third gender categories and to women applicants. Relaxation will also be provided to the candidates with research experience, limited to the period spent on research in the relevant / related subject of post-graduation degree, subject to a maximum of 5 years, on production of a certificate from appropriate authority, which should be a recognized Indian university / Institute of National Importance / foreign university which is duly approved / recognized / accredited in its own Country / Public Sector Undertaking of Government of India / State Government in India. The research should not have been carried out towards completion of graduation or post-graduation degree(s). Three years relaxation in age will be permissible to the candidates with L.L.M. degree. A relaxation of upto 5 years is provided to the candidates who have served in the armed forces subject to the length of service in the armed forces upto the first day of the month in which the concerned UGC-NET is, conducted, i.e., 01.12.2023. Total age relaxation on the above ground(s) shall not exceed five years under any circumstances.

(i) Assistant Professor: There is no upper age limit in applying for UGC-NET for Assistant Professor.

#### 6. Reservations

- 6.1 Reservation Policy of the Government of India is applicable to UGC-NET According to this, in the Central Universities and Institutions which are deemed to be Universities, the reservation of seats shall be as follows:
  - i. 15% of the seats for Scheduled Caste (SC) candidates.
  - ii. 7.5% of seats Scheduled Tribe (ST) candidates.
  - iii. 27% of the seats for Other Backward Classes (OBC) Non-Creamy Layer (NCL) candidates as per the Central List\*
  - iv. 10% of the seats for General-Economically Weaker Sections (General-EWS) candidates.
  - v. 05% of the seats in the above mentioned categories for Persons with Disabilities (PwD) with 40% or more disability.

#### Notes:

- 1. The benefit of reservation for admission to Central Educational Institutions (CEIs) shall be given only to those classes/castes/tribes which are in the respective CentralList published by the Government of India from time to time.
- 2. Other Backward Classes Non-Creamy Layer (OBC-NCL) are as per the Central list of Other Backward Classes available on National Commission for Backward Classes (NCBC), Government of India website <a href="www.ncbc.nic.in">www.ncbc.nic.in</a> Thus, the candidates falling in this list may mention OBC in the Category Column. State list OBC Candidates who are not in OBC-NCL (Central List) must not choose OBC-NCL.
- 3. Economically Weaker Section (EWS) This provision would be regulated as per theOM No. 20013/01/2018-BC-II dated January 17, 2019 issued by the Ministry of SocialJustice and Empowerment and the OM No. 12-4/2019-U1 dated 17.01.2019 as well as the Letters No 35-2/2019-T.S.I dated 21.01.2019, 01.02.2019, 04.02.2019 and 15.02.2019 of MHRD Department of Higher Education regarding implementation of reservation for Economically Weaker Section (EWS) for admission in Central Educational Institutions (CEIs).

#### 7. Provisions relating to Persons with Disability (PwD)

7.1 (a) Guidelines for conducting written examination for Persons with Benchmark Disabilities above 40% vide letter dated 29 August 2018 from Ministry of Social Justice and Empowerment

#### Provisions relating to Persons with Disability (PwD):

As per Section 2(t) of the RPwD Act, "Persons with Disability (PwD)" means a person with long-term physical, mental, intellectual, or sensory impairment which, in interaction with barriers, hinders his full and effective participation in society equally with others.

According to Section 2(r) of the RPwD Act, 2016, "persons with benchmark disabilities" means a person with not less than forty percent (40%) of a specified disability where specified disability has not been defined in measurable terms and includes a person with disability where specified disability has been defined in measurable terms, as certified by the certifying authority.

#### Facilities for PwD candidates to appear in the exam

As per the guidelines issued by the Department of Empowerment of Persons with Disabilities (Divyangjan) under the Ministry of Social Justice and Empowerment issued from time to time on the subject: "Written Examination for Persons with Benchmark Disabilities", for the candidate with one of the benchmark disabilities [as defined in Section 2(r) of RPwD Act, 2016], holding a Disability Certificate in the prescribed format in the Rights of Person with Disabilities Rules , 2017 (https://upload.indiacode.nic.in/showfile?actid=AC CEN\_25\_54\_00002\_201649\_1517807328299&ty\_pe=rule&filename=Rules\_notified\_15.06.pdf).

- a. The facility of Scribe, in case he/she has a physical limitation, and a scribe is essential to write the examination on his/her behalf, being so certified in the aforesaid format by a CMO / Civil Surgeon/ Medical Superintendent of a Government Health Care Institution.
- b. Compensatory time of one hour for examination of three hours duration, whether such candidate uses the facility of Scribe or not.
- c. Since the examination is being conducted in CBT (online) mode, there will not be separate Question Paper and not in a separate script for Visually Impaired candidates.

#### Services of a Scribe

As per the office memorandum of the Ministry of Social Justice and Empowerment (Reference: F. No. 34-02/2015-DD-III dated August 29, 2018), the PwD candidates who are visually OR dyslexic (severe) impaired OR have a disability in the upper limbs OR have lost fingers/hands thereby preventing them from properly operating the Computer Based Test platform may avail the services of a scribe (amanuensis).

The scribe will help the Candidate in reading the questions and/or keying in the answers as per the directions of the Candidate. A scribe will NEITHER explain the questions NOR suggest any solutions.

PwD candidates who desire to avail the services of a scribe need to opt for this during the online registration of UGC NET December 2023.

It is to be noted that the Scribe may be provided by the National Testing Agency (NTA), if requested in the Application Form. Candidate may also avail his own scribe- Annexure II.

If it is found at any stage that a candidate has availed the services of a scribe and/or availed the compensatory time but does not possess the extent of disability that warrants the use of a scribe and/or grant of compensatory time, the candidate will be excluded from the process of evaluation. In case such a candidate has already been issued certificate or award letter, the candidature of the candidate will be cancelled.

The NTA does not guarantee any change in the category or sub-category (PwD status) after the submission of the Online Application Form, and in any case, no change will be entertained by NTA after the declaration of NTA Score for UGC NET December 2023. The category/sub-category (PwD status) entered in the UGC NET December 2023 will be considered final. Therefore, the candidates are advised to fill in the category/sub-category column very carefully.

#### Note:

- a. The minimum degree of disability should be 40% (Benchmark Disability) in order to be eligible for availing reservation for persons with specified disability.
- b. The extent of "specified disability" in a person shall be assessed in accordance with the "Guidelines for the purpose of assessing the extent of specified disability in a person included under the Rights of Persons with Disabilities Act, 2016 (49 of 2016)" notified in the Gazette of India by the Ministry of Social Justice and Empowerment [Department of Empowerment of Persons with Disabilities (Divyangjan)] on 4 January 2018.
- c. No change in the category will be entertained after the last date specified by NTA for UGC NET December 2023 Registration.

Candidates must note that the benefit of reservation will be given to them subject to verification of documents. If it is discovered at any stage that a candidate has used a false/fake/incorrect document, or has furnished false, incorrect, or incomplete information, in order to avail the benefit of reservation, then, Such a Candidates shall be excluded from all admission processes. In can such a candidates has already been given admission, the admission shall stand cancelled.

- 7.2 (b) Guidelines for conducting written examination for persons with specified disabilities covered under the definition of Section 2(s) of the RPwD Act, 2016 but not covered under the definition of Section 2(r) of the said Act, i.e. persons having less than 40% disability and having difficulty in writing
  - I. These guidelines may be called as Guidelines for conducting written examination for persons with specified disabilities covered under the definition of Section 2(s) of the RPwD Act, 2016 but not covered under the definition of Section 2(r) of the said Act, i.e. persons having less than 40% disability and having difficulty in writing.
  - II. The facility of scribe and/or compensatory time shall be granted solely to those having difficulty in writing subject to production of a certificate to the effect that person concerned has limitation to write and that scribe is essential to write examination on his/her behalf from the competent medical authority of a Government healthcare institution as per proforma at Annexure-I.
  - III. The medical authority for the purpose of certification as mentioned in point (II) above should be a multi-member authority comprising the following:-
    - (a) Chief Medical officer/Civil Surgeon/Chief District Medical Officer ..... Chairperson
    - (b) Orthopaedic/PMR specialist
    - (c) Neurologist, if available\*
    - (d) Clinical Psychologist/Rehabilitation Psychologiste/ Psychiatrist/Special Educator
    - (e) Occupational therapist, if available\*
    - (f) Any other expert based on the condition of the candidate as may be nominated by the Chairperson. (\* the Chief Medical Officer/Civil Surgeon/Chief District Medical Officer may make full efforts for inclusion of neurologists, occupational therapist from the nearest District or the Medical College/Institute, if the same is not available in the District)"
    - (g) Compensatory time not less than 20 minutes per hour of the examination should be allowed for persons who are eligible for getting scribe. In case the duration of the examination is less than an hour, then the duration of the compensatory time should be allowed on pro-rata basis. Compensatory time should not be less than 5 minutes and should be in the multiple of 5.

#### 8. Registration and Application Process

#### **Instructions for filling Online Application Form**

- 8.1 Candidates have to apply for UGC NET December 2023 "Online" ONLY by accessing the website: <a href="https://ugcnet.nta.ac.in/">https://ugcnet.nta.ac.in/</a>; <a href="https://ugcnet.nta.ac.in/">https://ugcnet.nta.ac.in/</a>; <a href=
- **8.2** It is suggested that the candidate should keep the following ready before starting the filling of the Application Form:

Before beginning the process of filling the Online Application Form, read InformationBulletin carefully, keep ready required documents and follow the following instructions:

- Copy of Board/ University Certificate for Candidate's Name, Mother's Name, Father's Name and Date of Birth.
- ❖ Type of Identification Bank A/c passbook with photograph/ Passport Number/Ration Card/ Aadhaar Card Number/Voter ID Card Number/ Other Govt ID
- Qualifying Degree Certificate or last semester marks sheet
- Your Mailing Address as well as Permanent Address with Pin Code (ReferAppendix-VI for State Code)
- Four cities for Centres of your choice (Refer Appendix-III for Codes)
- Code of NET Subject (Refer Appendix-II for Code)
- Code of subject at Post Graduation level (Refer Appendix-IV for Code)
- Code of Post-Graduation Course (Refer Appendix-V for Code)
- Category Certificate, if applicable
- Economically Weaker Section (EWS) Certificate, if applicable
- Person with Disability (PwD) Certificate, if applicable
- e-mail address and Mobile Number of candidate
- Scanned images in **JPG/JPEG format only**:
- **8.3** Information Bulletin should be downloaded and read carefully by the candidate to be sure about his/her eligibility and acquaint themselves with requirements for submission of Online Application Form.
- 8.4 In order to avoid correction in the particulars in later stage, the candidate should exercise utmost caution while filling up correct details.
- 8.5 Following Steps may be followed to Apply Online:

**Step-1:** Apply for Online Registration using own Email Id and Mobile No.

**Step-2:** Fill in the Online Application Form and note down the system generated Application Number. Upload scanned images of: (i) the recent photograph (file size 10Kb – 200Kb) either in colour or black & white with 80% face (without mask) visible including ears against white background; (ii) candidate's signature (file size: 4kb – 30kb)

**Step-3:** Pay fee using **SBI/ CANARA/ ICICI/ HDFC Bank/Debit Card/Credit Card/UPI** and keep proof of fee paid.

All the 3 Steps can be done together or at separate timings. The submission of Application of a candidate could be considered as successful and his/her candidature would be confirmed only on the successful transaction/receipt of the prescribed application fee from him/her.

#### Note:

- (i) The final submission of Online Application Form will remain incomplete if Step 2 and Step-3 are not completed, such Application Forms will stand rejected and no correspondence on this account will be entertained.
- (ii) No request for refund of fee once remitted by the candidate will be entertained.
- (iii) The entire application process of UGC NET December 2023 is online, including uploading of scanned images, Payment of Fees and Printing of Confirmation page. Therefore, candidates are not required to send/submit any document(s) including Confirmation page to NTA through Post/Fax/By Hand/E-mail.
- (iv) Candidates are advised to keep visiting the NTA's website regularly for latest updates and to check their emails.
- (v) The NTA can make use of the data generated for the purpose of research and analysis.
- (vi) All the candidates who have submitted the online application and paid the Examination fee till last date will be allowed to appear in UGC - NET December 2023 and their Admit Cards will be uploaded on the website as per schedule.
- (vii) NTA does not verify the information filled by the candidates in the Application Form nor verifies any certificate of category/educational qualification for deciding the eligibility of candidates.
- (viii) The certificates of educational qualification and category (if applied under reserved category) will be verified by the concerned institution. The candidates are, therefore, advised to ensure their eligibility and the category (if applying under reserved category).
- (ix) The NTA will, in no way, be responsible for any wrong/incorrect information furnished by the candidate(s) in his/her Online Application Form. The letter/emails/WhatsApp Message/Public Grievance in this regard will not be entertained by the NTA.

#### 8.6 Procedure for Filling Application Form

#### Part I: Registration Page

#### Fill in the basic information and note down the system generated Application No.

- (i) Candidate's Name/ Mother's Name/ Father's Name as given in the Senior Secondary School Examination or equivalent Board/ University Certificate in capital letters
- (ii) Date of Birth in DD/MM/YYYY format as recorded in Secondary School Examination or equivalent Board/ University certificate.
- (iii) Mobile Number and e-mail Address Candidates must provide own MobileNumber and e-mail address.
  - Note: Only one registered e-mail address and one Mobile Number are valid for correspondence.

#### Part II: Fill in the complete Application Form

#### Fill in the complete Application.

#### Note:

- (i) Other Backward Classes (OBC) Non-Creamy Layer as per the Central List of Other Backward Classes available on National Commission for Backward Classes (NCBC), Government of India website (www.ncbc.nic.in). Thus, the candidates falling in this list may mention OBC in the Category Column. State list OBC Candidates who are not in OBC-NCL (Central List) must choose General.
- (ii) Economically Weaker Section (EWS) As per the OM No. 20013/01/2019-BC-II dated January 17, 2019 issued by the Ministry of Social Justice and Empowerment and the OM No. 12-4/2019-U1 dated 17.01.2019 as well as the Letters No 35-2/2019-T.S.I dated 21.01.2019, 01.02.2019, 04.02.2019 and 15.02.2019 of MHRD Department of Higher Education (which is now known as Ministry of Education) regarding implementation of reservation for Economically Weaker Section (EWS) for admission in Central Educational Institutions.
- (iii) iii. Provide a complete postal address with PIN Code (Correspondence Address as well as Permanent Address) for further correspondence. PIN code of Correspondence Address should be given in the space provided for this purpose.

**Note:** The NTA shall not be responsible for any delay/loss in postal transit or for an incorrect Correspondence address given by the Applicant in the Application Form.

Choice of Cities for Examination Centres: The City of Examination Centres where the test shall be conducted are given at **Appendix-III**. It is mandatory for candidates to select four cities of their choice while filling Online Application Form of UGC NET December 2023. Effort will be made to allot Centre of Examination to the candidates in order of the City choice opted by them in their Application Form. However, due to administrative reasons, a different city of nearby area may be allotted.

#### Uploading of Scanned Images

#### (i) Candidate's Photograph; to be uploaded.

- Photography should not be done with a cap or goggles. The photograph should cover 80% of the face (without mask) visible including ears against white background.
- Spectacles are allowed if being used regularly.
- Polaroid and Computer-generated photos are not acceptable.
- Applications not complying with these instructions or with unclear photographs are liable to be rejected.
- Candidates may please note that if it is found that photograph uploaded is fabricated i.e. de- shaped or seems to be hand-made or computer made, the form of the candidate will be rejected and the same would be considered as using unfairmeans and the candidate would be dealt with accordingly.
- Application without photograph shall be rejected. The photograph need not be attested.
   Candidates are advised to take 6 to 8 passport size-colored photographs with a white background.
- **Note:** Passport size photograph is to be used for uploading on Online Application Form and also for pasting on Attendance Sheet at the Examination centre.
  - The candidate should scan his/her passport size photograph for uploading. File size must be between 10 kb to 200 kb.

#### (ii) Candidate's Signature: to be uploaded.

The candidates are required to upload the full signature in running handwriting in the appropriate box given in the Online Application Form. Writing full name in the Box in Capital letters would not be accepted as signature and the Application Form would be rejected. Further, unsigned Online Application Forms will also be rejected.

The candidate should put his full signature on white paper with Blue/Black Ink pen and scan for uploading.

File size must be between 04 kb to 30 kb.

Note: Candidate must ensure that the uploaded images are clear and proper.

#### 8.7 Check List for filling the Online Application Form:

The candidates are advised to ensure the following points before filling the Online Application Forms:

- (i) Whether they fulfill the eligibility conditions for the Test as prescribed under the heading 'Conditions of Eligibility'.
- (ii) That they have filled their gender and category viz General/OBC (Non-Creamy Layer)/SC/ST/Gen-EWS/ Male/Female/Third gender, in the relevant column correctly.
- (iii) That they have filled their Subject and City of Examination in the relevant column correctly.
- (iv) That the Person with Disability (PwD) candidate has filled the relevant column in the Online Application Form. Only PwD candidates have to fill this column and the others have to leave it blank.
- (v) Whether they have kept a Printout of Application Form (confirmation page) for their own record.

#### 8.8 Important Points to Note:

- The Candidates should fill their complete postal address with PIN Code for further correspondence.
- ii. The Candidate must ensure that e-mail address and Mobile Number provided in the Online Application Form are their own (which cannot be changed later) as communication may be sent by NTA through e-mail or SMS.
- iii. The Candidate should not give the postal address, Mobile Number or e-mail ID of Coaching Centre in the Online Application Form.
- iv. In order to appear in **UGC-NET December 2023**, the candidates are required to apply 'online'. **The Application Form other than online mode shall not be accepted**. No change will be accepted through offline mode i.e. through fax/application including e-mail etc.
- v. Online submission of application may be done by accessing the NTA official website: ugcnet.nta.nic.in.
- vi. Online Application Form cannot be withdrawn once it is submitted successfully.
- vii. Application Form of candidates who do not fulfill the eligibility criteria shall be rejected.
- viii. A candidate is allowed to submit only one Application Form. If a candidate submits more than one Application Form, the candidature is likely to be cancelled.
- ix. Request for change in any particular in the Application Form shall not be entertained after closing of the correction window.
  - Note: However, a chance will be given to the candidates to correct/modify/edit some of the particular(s) of the Application Form online only, after submission of Application Form. Candidates are advised to keep visiting the NTA website regularly for any updates.
- x. The City of Examination Centres where the test shall be conducted are given in the Information Bulletin. The Cities indicated for the entrance Examination should be carefully chosen by the candidate, as no change will be allowed once application is submitted.
- xi. Selection of a candidate in the test is provisional, subject to being found otherwise eligible for admission.
- xii. In case a candidate is found providing incorrect information or the identity is proved to be false at any time in the future, the candidate shall face penal action as per the law.
- xiii. The Candidates are not required to send/ submit the confirmation page of Online Application Form to the NTA. However, he/she is advised to retain the following documents with them as reference for future correspondence:
  - ❖ At least four printouts of the Confirmation Page of Online Application Form.
  - Proof of fee paid.
  - Photographs (same as uploaded on the Online Application Form) -6 to 8 passport size photographs need to be kept aside.
  - The name on the photo identification must match with the name as shown on the Admit Card. If the name has been changed due to events such as marriage, candidate must show the relevant document at the time of exam. Marriage Certificate / Divorce / Decree / Legal Name Change Document.

#### 8.9 Provision of Aadhaar:

The Aadhaar number is only one of the types of identification and is not mandatory. Candidates may also enter Passport number, Ration Card number, Election Card (EPIC No.), Bank Account number or any other valid Government identity number.

#### 9. Admit Card for UGC NET December 2023

- 9.1 The Admit Card would be issued provisionally to the candidates of UGC NET December 2023, subject to fulfilment of eligibility criteria.
- 9.2 The candidate has to download the Admit Card from the NTA website and appear for the Examination at the given Centre on date, shift, time and discipline as indicated in his/her Admit Card.
- 9.3 No candidate will be allowed to appear at the examination centre, on Date and Timings other than that allotted to them in their Admit card.

- 9.4 In case a candidate is unable to download Admit Card from the website, he/she may approach the Help Line of NTA between 09:30 am to 5:30 pm or write to NTA at: <a href="https://ugcnet.nta.ac.in/">https://ugcnet.nta.ac.in/</a>; <a href="https://ugcnet.nta.ac.in/">https://ugcnet.nta.ac.in/</a>; <a href="https://ugcnet.nta.ac.in/">https://ugcnet.nta.ac.in/</a>;
- **9.5** The candidates are advised to read the Instructions given in the Admit Card carefully in advance of the exam day and follow them during the conduct of the examination.
- 9.6 In case of any discrepancy in the particulars of the candidate or his/her photograph and signatures shown in the Admit Card and Confirmation Page, the candidate may immediately approach the Help Line between 09:30 am to 5:30 pm. In such cases, candidates would appear in the Examination with the already downloaded Admit Card. However, NTA will take necessary action to make correction in the record later.

#### Note:

- a. Candidate may please note that Admit Cards will not be sent by post.
- b. In no case, the duplicate Admit Card for UGC-NET December 2023 wouldbe issued at the Examination Centre(s).
- c. Candidate must not mutilate the Admit Card or change any entry made therein.
- Candidates are advised to preserve their Admit Cards in good condition for future reference.
- e. No Admit Card shall be issued to the candidates whose Applications are found to be incompletefor any reasons (including indistinct/ doubtful photographs/unsigned Applications) or who do not fulfil the eligibility criteria for the examination.
- f. Issue of Admit Cards, however, shall not necessarily mean acceptance of eligibility which shallbe further scrutinized at subsequent stages of admission process.

#### 9.7 Conduct of Exam

Candidates are advised to go through the instructions given in the Admit Cardarefully before going for the Examination.

#### 9.7.1 Documents to be brought to the Examination Centre

- Candidates must bring the following documents to the Test Centre
- Printed copy of Admit Card downloaded from NTA website.
- One passport size photograph (same as uploaded on the Online Application Form) for
  pasting on the specific space in the Attendance Sheet at Centre during the Examination.
  Any one of the authorized photo IDs (must be original, valid andnon- expired) PAN
  card/ Driving License/Passport/ Aadhaar Card (With photograph)/ Aadhaar). The
  name on the photo identification must match with the name as shown on the Admit Card.

If the name has been changed due to events such as marriage, candidate must show the relevant document at the time of exam. Marriage Certificate/ Divorce/ Decree/ Legal Name Change Document.

PwD certificate issued by the Competent Authority, if claiming the relaxation under PwD category.

#### 9.7.2 Reporting Time and other Important Instructions

- (i) The candidates shall report at the Examination Centre two hours before the commencement of the examination so as to complete the frisking and registration formalities well before time. Registration desk will be closed 30 minutes prior to the examination
- (ii) Candidates shall not be permitted to enter in the Examination Centre after 8.30 am in First Shift and after 2.30 pm in Second Shift.
- (iii) Candidates are also advised to report at the Examination Hall/Room in the Examination Centre by 8.45 am in the First Shift and by 2.45 pm in the Second Shift.
- (iv) The candidates are advised to read the instructions on the Admit Card carefully and follow them during the conduct of the examination.
- (v) Candidates should take their seat immediately after opening of the Examination Hall. If the candidates do not report in time due to any reason i.e. traffic jam, train/bus delay etc, they are likely to miss some of the general instructions to be announced in the Examination Rooms/Halls. The NTA shall not be responsible for any delay.
- (vi) The candidate must show, on demand, the Admit Card downloaded/printed from the NTA website for admission in the examination room/hall. The Test Centre Staff on duty is authorized to verify the identity of candidates and may take steps to verify and confirm the identify credentials. Candidates are requested to extend their full cooperation. A candidate who does not possess the valid Admit Card shall not be permitted for the examination under any circumstances by the Centre Superintendent.
- (vii) A seat indicating Roll Number will be allotted to each candidate. Candidates should find and sit on their allocated seat only. In case of a candidate who changes room/hall or the seat on his/her own other than the one allotted, candidature shall be cancelled and no plea would be accepted for it.
- (viii)The candidate should ensure that the question paper available on the computer is as per his/her opted subject indicated in the Admit Card. In case, the subject of question paper

- is other than his/her opted subject, the same may be brought to the notice of the Invigilator concerned.
- (ix) Candidate may approach the Centre Superintendent/Invigilator in the room for any technical assistance, first aid emergency or any other information during the course of examination
  - For any queries or issues regarding Computer Based Test, the candidates may contact on Helpline Numbers available on UGC NET website.
- (x) For those who are unable to appear on the scheduled date of test for any reason, re-test shall not be held by the NTA under any circumstances.

#### 10. Computer Based Test (CBT) Guidelines

The CBT Guidelines are provided at **Appendix-VII.** Please read them carefully and practice the same with Mock Test through: <a href="https://www.nta.ac.in/Quiz.">https://www.nta.ac.in/Quiz.</a>

#### 11. Unfair Means Practices and Breach of Examination Rules

**Definition**: Unfair Means Practice is an activity that allows a candidate to gain an unfair advantage over other candidates. It includes, but is not limited to:

- a) Being in possession of any item or article which has been prohibited or can be used for Unfair Practices including any stationery item, communication device, accessories, eatable items, ornaments or any other material or information relevant or not relevant to the Examination in the paper concerned;
- b) Using someone to write Examination (impersonation) or preparing material for copying;
- c) Breaching Examination rules or any direction issued by NTA in connection with UGC NET Examination.
- d) Assisting other candidate to engage in malpractices, giving or receiving assistance directly or indirectly of any kind or attempting to do so.
- e) Writing questions or answers on any material given by the Centre Superintendent for writing answers.
- f) Contacting or communicating or trying to do so with any person, other than the Examination Staff, during the Examination time in the Examination Centre.
- g) Threatening any of the officials connected with the conduct of the Examination or threatening any of the candidates.
- h) Using or attempting to use any other undesirable method or means in connection with the examination.
- i) Manipulation and fabrication of online documents viz. Admit Card, Self-Declaration, etc.
- j) Forceful entry in /exit from Examination Centre/Hall,
- k) Use or attempted use of any electronic device after entering the Examination Centre.
- l) Affixing/uploading of wrong/morphed photographs/signatures on the Application Form/Admit Card/Performa.
- m) Creating obstacles in smooth and fair conduct of examination.
- n) Any other malpractices declared as Unfair Means by the NTA.

Disclaimer- The decision of NTA shall be final and binding for declaration of any person / candidate guilty of foregoing or such offence as shall be classified as Unfair Means Case (UMC).

#### 12. Display of Provisional Answer Key(s) for Challenges

**12.1.** NTA will display Provisional Answer Key(s) & Question Paper attempted by the candidate on the NTA's website <a href="https://ugcnet.nta.ac.in/">https://ugcnet.nta.ac.in/</a>; <a href="https://ugcnet.nta.ac.in/">https://ugcnet.nta.ac.in/</a>; <a href="https://ugcnet.nta.ac.in/">https://ugcnet.nta

12.2 The Candidates will be required to pay online an amount of Rs. 200/- (Rupees Two Hundred Only) per answer key challenged, as processing fee. Non-Refundable.

**12.3.** Only paid challenges made during the stipulated time through the key challenge link will be considered. Challenges without justification/evidence/after stipulated time period and those filed on any other medium other than the prescribed link will not be considered.

**12.4.** The NTA decision on the challenges shall be final and no further communication will be entertained. NTA will not inform the Candidates individually about the outcome of the challenges made.

**12.5.** The subject experts will examine all the challenges received and then a final answer key will be displayed and declared.

12.6. The result will be compiled based on the final answer key declared. No grievance with regard to answer key(s) after the declaration of result/NTA Score of UGC NET December 2023 will be entertained.

#### 13. Display of Recorded Responses

The NTA will display the Question Paper and attempted recorded responses by the candidates on the NTA website ugcnet.nta.nic.in prior to declaration of result. The Question paper attempted and recorded responses are likely to be displayed for two to three days. Candidates are advised to download the response sheet for future. No copy of response sheet will be provided by NTA after the declaration of result under RTI Act.

#### 14. Procedure and Criteria for declaration of result

#### 14.1 The following steps will be followed:

**Step I:** The number of candidates to be qualified (total slots or Eligibility for Assistant Professor) shall be equal to 6% of the candidates appeared in both the papers of NET.

**Step II:** The total slots shall be allocated to different categories as per the reservation policy of Government of India.

**Step III:** In order to be considered for 'JRF and Eligibility for Assistant Professor' and for 'Assistant Professor', the candidate must have appeared in both the papers and secured at least 40% aggregate marks in both the papers taken together for General (Unreserved) / General-EWS category candidates and at least 35% aggregate marks in both the papers taken together for all candidates belonging to the reserved categories (viz., SC, ST, OBC (belonging to Non-Creamy Layer), PwD and Third gender).

**Step IV:** The number of candidates to be declared qualified in any subject for a particular category is derived as per the methodology illustrated below:

#### Example:

Number of candidates to be declared qualified for Eligibility for Assistant Professor in the subject 'Economics' for the Scheduled Caste (SC)category

Number of candidates belonging to SC category who secure at least 35% aggregate marks in both the papers taken together for SC category for Economics' (x) Total slots derived for SC category as per Step II (÷) Total number of candidates belonging to SC category over all subjects who secure atleast 35% aggregate marks in both the Papers taken together.

The aggregate percentage of the two papers corresponding to the number of slots arrived at, shall determine the qualifying cut-off for Eligibility for Assistant Professor in 'Economics' for the SC category.

Similar yardstick shall be employed for deriving the subject-wise qualifying cut-offs for all categories. **Step V:** All candidates who had applied for 'Eligibility for JRF & Eligibility for Assistant Professor both' out of the total number of qualified candidates derived as per Step IV, shall constitute the consideration

zone for JRF.

**Step VI:** The total number of slots available for awarding JRF is allocated among different categories as per the reservation policy of Government of India. The procedure for subject wise cum category-wise allocation of JRF slots is illustrated below:

#### Example:

Number of candidates to be declared qualified for JRF & Eligibility for Assistant Professorboth in the subject 'Economics' forthe Scheduled Tribe (ST) category Number of candidates belonging to ST category who have opted for JRF and have qualified for Eligibility for Assistant Professor in the subject 'Economics' (x) Total JRF slots available for ST category (+) Total number of candidates belonging to ST category over all subjects who have opted for JRF and have Qualified for Eligibility for Assistant Professor.

The aggregate percentage of the two paper scores corresponding to the number of JRF slots arrived at, shall determine the qualifying cut-off for JRF in 'Economics' for the ST category.

Similar procedure is used for all subjects and categories.

It may be noted that the above qualifying criteria decided by UGC is final and binding. Result of the examination shall be hosted on NTA website <a href="https://ugcnet.nta.ac.in/">https://ugcnet.nta.ac.in/</a>; https://ugcnet.nta.online.in. The candidates will not be individually intimated about their result.

#### 15. Normalization procedure (Appendix - XI):

- a) For multi-shift papers, raw marks obtained by the candidates in different shifts/sessions will be converted to NTA Score (percentile).
- b) The detailed procedure on NTA Score being adopted is available on NTA website under Normalization procedure based on Percentile Score.
- c) In case a subject test is conducted in multi-shifts, NTA Score will be calculated corresponding to the raw marks obtained by a candidate. The calculated NTA Score for the Raw Marks for all the shifts/sessions will be merged for further processing for deciding the allocation.
- d) In the events of the percentiles for the multi-shifts being dissimilar / unequal, the lowest will be the eligibility cut-off for that category for all candidates (i.e. all shifts).

For Example: In the examination held in two shifts, if the 40% marks correspond to a Percentile score of 78 in Shift 1 and 79 in Shift 2, then all those equal to or above 78 percentiles (Percentile score of 100 to 78) in both shifts will become eligible in General Category. Similar method will be adopted for the other categories to determine eligibility cut-offs. In case the examination is held in a greater number of shifts the same principle shall apply.

#### 16. Re-Evaluation/Re-Checking of result

There shall be no re-evaluation/re-checking of result. No correspondence in this regard shall be entertained.

#### 17. Query Redressal System

National Testing Agency (NTA) has established a Query Redressal System (QRS), an online web-enabled system developed by NTA. QRS is the platform based on web technology which primarily aims to enable submission of queries/grievances by the Registered Candidate(s) of **UGC NET December 2023** Examination with (24x7) facility for speedy redressal of the queries/grievances. A Unique Registration Number will be generated for tracking the status of the queries/grievances.

The Registered Candidate(s) are advised to use the online facility for speedy response before mailing their queries on the official email id of **UGC - NET December 2023.** i.e. <a href="mailto:ugcnet@nta.ac.in.">ugcnet@nta.ac.in.</a>

#### a. Correspondence with NTA

All the correspondence should be addressed by e-mail to NTA on ugcnet@nta.ac.in. The email query shall be addressed only if it is not anonymous and contains the name, Registration/Application No, postal address and contact number of the sender. An email containing vague or general queries and other queries as contained in the Information Bulletin shall not be entertained. Queries shall not be entertained from person claiming to be representatives, associates or officiates of the applicant candidate. The following information shall not be revealed by phone or email:

- i. Internal documentation/status.
- ii. Internal decision making process of NTA. Any claim/counter claim thereof.
- iii. Dates & venue of internal meetings or name of the staff/officers dealing with it.
- iv. Any information which in the opinion of NTA cannot be revealed.

#### 18. NTA Weeding Out Rules

The record of **UGC NET December 2023** will be preserved upto 90 days from the date of declaration of result.

#### 19. Legal Jurisdiction

All disputes pertaining to the conduct of **UGC NET December 2023**. Examinations including Results shall fall within the **jurisdiction of Delhi/New Delhi** only. Further, any legal question arising out of the Examination shall be entertained only when raised within 30 days from the declaration of result.

The Director (Administration) of the NTA shall be the official by whose designation the NTA may sue or be sued.

#### Certificate for persons with a disability under RPwD Act, 2016 having less than 40% Disability

The above candidate uses aids and assistive device such as prosthetics & orthotics, hearing aid (name to be specified) which is /are essential for the candidate to appear at the examination with the assistance of scribe.

This certificate is issued only for the purpose of appearing in written examinations conducted by recruitment agencies as well as academic institutions and is valid upto \_\_\_\_\_\_ (it is valid for maximum period of six months or less as may be certified by the medical authority)

Signature of medical authority

| (Signature &<br>Name)                                                         | (Signature & Name)                                                                          | (Signature & Name)            | (Signature & Name)                       | (Signature &<br>Name)                                  |  |
|-------------------------------------------------------------------------------|---------------------------------------------------------------------------------------------|-------------------------------|------------------------------------------|--------------------------------------------------------|--|
| Orthopaedic /<br>PMR specialist                                               | Clinical Psyc hologist/<br>Rehabilitation Psychologist /<br>Psychiatrist / Special Educator | Neurologist<br>(If available) | Occupational therapist<br>(If available) | Other Expert, as nominated by the Chairperson (If any) |  |
| (Signature & Name)                                                            |                                                                                             |                               |                                          |                                                        |  |
| Chief Medical Officer/Civil Surgeon/Chief District Medical OfficerChairperson |                                                                                             |                               |                                          |                                                        |  |

Name of Government Hospital/Health Care Centre with Seal

Place: Date:

#### Annexure - II

# Letter of Undertaking for Using Own Scribe

| Ι,                                 | a candidate   | with       |           |             | (na         | me of the disa     | ability) |
|------------------------------------|---------------|------------|-----------|-------------|-------------|--------------------|----------|
| appearing for the                  |               | (nam       | e of the  | examina     | tion) bea   | aring Applicatio   | on No.   |
| at                                 |               | _ (name    | of the    | centre)     | in the      | District           |          |
|                                    | _ (name       | of         | the       | State).     | My          | qualification      | i is     |
| ·                                  |               |            |           |             |             |                    |          |
| I do hereby state that             |               |            | (nar      | ne of the   | scribe) w   | vill provide the s | service  |
| of scribe/reader/lab assistant for | the undersi   | gned for t | taking th | e aforesa   | aid exam    | ination.           |          |
|                                    | . 1.0.        |            |           |             |             |                    |          |
| I do hereby undertake that h       | is qualificat | 10n 1s _   |           | 11 .1       |             | Ir                 | ı case,  |
| subsequently, it is found that hi  |               |            |           |             |             |                    | eyond    |
| my qualification, I shall forfeit  | my right to t | he admis   | ssion an  | d claims    | relating    | thereto.           |          |
|                                    |               |            | (=.       |             |             |                    |          |
|                                    |               |            | (Signa    | ature of    | the cand    | lidate with disa   | ibility) |
| Place:                             |               |            |           |             |             |                    | $\neg$   |
| Date:                              |               |            |           |             |             |                    |          |
|                                    |               |            |           | _(          | <b>\</b> \/ |                    |          |
|                                    |               |            |           |             | Photo       | ograph of Scrib    | e        |
|                                    |               |            | -(        |             | X           |                    |          |
|                                    |               |            | ~         | <b>\</b> \/ |             |                    |          |
|                                    |               |            |           | //          |             |                    |          |
|                                    |               |            |           |             | (Self-      | Attested Photo     | graph)   |
|                                    |               | ~ C        | 2/        |             | `           | ·                  | 01,      |
| Name of Scribe                     |               | ID of the  | Scribe    |             |             | ID Number          |          |
|                                    |               | 7//        |           |             |             |                    |          |
| _                                  | CV.           | /          |           | I           |             |                    |          |

#### Procedure for Online Payment of Fee and Helpline for Payment related Queries

1. Processing Charges and Goods and Service Taxes (GST) and Procedure for Payment of Fee Mode of Payment of Fee/ Service Provider and Service/Processing charges & GST

|       | Mode of                                  | of ree/ Service Provider and Service/Processing charges & GS1 |                                                                         |                     |                                    |                                   |       |                                                     |                                                     | 1                   |                                              |
|-------|------------------------------------------|---------------------------------------------------------------|-------------------------------------------------------------------------|---------------------|------------------------------------|-----------------------------------|-------|-----------------------------------------------------|-----------------------------------------------------|---------------------|----------------------------------------------|
| S. No | Payment                                  | I                                                             | CICI BAN                                                                | K                   | HD                                 | FC BANK                           |       | CANARA BANK                                         |                                                     | STATE BANK OF INDIA |                                              |
| 1     | Net<br>Banking                           | ICICI                                                         | NIL CI                                                                  | narge               | HDFC                               | NIL Cha                           | arge  | Other Banks<br>(Including<br>Canara Bank)           | Rs.13 +<br>GST                                      | SBI                 | Rs<br>5.00+GST                               |
|       | Danking                                  | Other<br>Banks                                                | 4.00 +                                                                  | GST                 | Other<br>Banks                     | 4.00 + 0                          | GST   | HDFC, ICICI,<br>SBI, AXIS                           | Rs.17 +<br>GST                                      | Other Banks         | 5.00+G51                                     |
| 2     | Debit                                    | ICICI<br>or                                                   | Transacti<br>on upto<br>Rs 2000/-                                       | 0 %                 | HDFC or<br>Other                   | Transactio<br>n upto<br>Rs 2000/- | 0 %   | Visa/Master                                         | Transaction<br>up to<br>Rs.2000/-<br>0.40% +<br>GST | Nil                 |                                              |
| 2     | Cards                                    | Other<br>Banks Transacti<br>on above<br>Rs 2000/-             | 0.5 % +<br>GST                                                          | Banks               | Transactio<br>n above<br>Rs 2000/- | 0 %                               | Rupay | Transaction<br>above<br>Rs.2000/-<br>0.85% +<br>GST | NII                                                 |                     |                                              |
|       | G 111                                    | Domest<br>ic                                                  | 0.409<br>Transactio                                                     |                     | Domestic                           | 0.40% +                           | GST   | Domestic                                            | 1.10% +<br>GST                                      | Domestic            | 0.80% +<br>GST                               |
| 3     | Credit<br>Cards                          | Interna<br>tional                                             | 2.359<br>Transactio                                                     |                     | Internation<br>al                  | Nil Cha                           | arge  | International                                       | 1.10% +<br>GST                                      | International       | 3.50% of<br>Fee+ GST<br>(Minimum<br>Rs 11/-) |
| 4     | Unified<br>Payment<br>Interface<br>(UPI) | ICICI<br>or<br>other<br>banks                                 | Transacti<br>on upto<br>Rs 2000/-<br>Transacti<br>on above<br>Rs 2000/- | 0 %<br>0 %<br>+ GST | Ni                                 | il Charge                         | , C   | NII/ Cha                                            | rge                                                 | NIL Ch              | arge                                         |

Prescribed Examination Fee (please see the Information at a Glance) can be paid through any Bank/Payment Gateway in any Payment Mode [service/processing charges per transaction & GST applicable @ 18 % are to be paid by the candidate, except for payment made through debit card (Visa/Master):

#### 2. Helplines:

(a) If Paying through State Bank of India (SBI):

| Level | Name          | Email ID                     | Contact Number |
|-------|---------------|------------------------------|----------------|
| 1     | Helpdesk      | dgr.cs.c@sbi.co.in           | 18004253800    |
| 2     | Helpdesk3     | sbi.05222@sbi.co.in          | 08026599990    |
| 3     | Customer Care | agmcustomer.Ihodel@sbi.co.in | 1800112211     |
| 4     | Through SMS   | UNHAPPY (add text)           | 8008202020     |

(b) If Paying through Canara Bank:

| Level | Name                             | Email ID                                                                                                   | Contact No.                                           |
|-------|----------------------------------|----------------------------------------------------------------------------------------------------|-------------------------------------------------------|
| 1     | Help Desk                        | pgsupport@billdesk.com<br>/dssronoida@canarabank.com<br>/tmcodel@canarabank.com/<br>cb18688@canarabank.com | (022)61060524/ 8700098336/<br>7428206788/ 9535293631  |
| 2     | Complaint Management<br>Services | pgsupport@billdesk.com<br>/dssronoida@canarabank.com<br>/tmcodel@canarabank.com<br>cb18688@canarabank.com  | (022)61060524/ 8700098336 /<br>7428206788/ 9535293631 |
| 3     | Customer Care                    | pgsupport@billdesk.com<br>/dssronoida@canarabank.com<br>/tmcodel@canarabank.com<br>cb18688@canarabank.com  | (022)61060524/ 8700098336 /<br>7428206788/ 9535293631 |
| 4     | Through SMS                      |                                                                                                    | (022)61060524/ 8700098336/<br>7428206788/ 9535293631  |

(c) If Paying through HDFC Bank:

| Level | Name                     | Email ID                         | Contact Number |
|-------|--------------------------|----------------------------------|----------------|
| 1     | Shri Vikram Singh        | vikram.singh4@hdfcbank.com       | 9799810080     |
| 2     | Amit Singh               | amit.singh26@hdfcbank.com        | 7428869770     |
| 3     | Shri Ripon Bhattacharjee | ripon.bhattacharjee@hdfcbank.com | 9625031697     |

(d) If Paying through ICICI Bank:

| - )   | 0                |                                |                |
|-------|------------------|--------------------------------|----------------|
| Level | Name             | Email ID                       | Contact Number |
| 1     | Javed Chaudhary  | javed.chaudhary@icicibank.com  | 9760134455     |
| 2     | Surya Tiwari     | tiwari.surya@icicibank.com     | 7565846789     |
| 3     | Deepak Kumar     | deepak.kumar87@icicibank.com   | 8882892218     |
| 4     | Vijay Koli       | vijay.koli@icicibank.com       | 9372203826     |
| 5     | Rakesh Bhatnagar | rakesh.bhatnagar@icicibank.com | 9953972004     |

(e) NTA Helpdesk Contact details (incase the payment related issues are not resolved through the above-mentioned Helplines of the concerned Bank/Payment Gateway Integrator)

Email: ugcnet@nta.ac.in. Phone No.: 011-40759000

#### 3. Procedure to raise payment related Grievance:

After (successful completion of all the Steps, Confirmation Page of the Application Form, should be downloaded and a printout of the same may be retained for future reference. The Confirmation Page of the online Application Form could be generated **only after successful payment by the Candidate.** 

In case the Confirmation Page is not generated after payment of prescribed Fee, then the candidate should approach the concerned Bank/Payment Gateway integrator (in the helpline number and email given in APPENDIX- I of the Information Bulletin), for ensuring the successful payment.

Inspite of above, if successful transaction is not reflected on the Portal, the candidate may contact NTA Helpline. If the payment issue is still not resolved, the candidate may pay second time.

However, any duplicate payment received from the candidate by NTA in course of said transactions will be refunded through the same payment mode through which the duplicate payment is received, after fee reconciliation by NTA.

# 4. Information to be provided by the Candidate while raising any payment related query/grievance through QRS/email/Helplines: -

- a. Name of the Bank and /or payment Gateway.
- b. Date and time of the transaction
- c. Transaction Number
- d. Bank Reference Number
- e. Proof of transaction
- f. Screenshot from the payment portal (in case of payment failure)

## List of Subjects and their Codes

 $\begin{tabular}{lll} \textbf{Note:} & Syllabi & for & all & NET & Subjects & can & be & downloaded & from & the & UGC & website: \\ & \underline{\texttt{https://www.ugcnetonline.in/syllabus-new.php}} & \textbf{National Testing Agency will not send the syllabus to individual candidates.} \\ \end{tabular}$ 

| S. No.   | Subject                                                                                                    | Subject  |
|----------|----------------------------------------------------------------------------------------------------|----------|
|          | ·                                                                                                    | Code     |
| 2        | Adult Education/ Continuing Education/ Andragogy/ Non-Formal Education.                                                                                                    | 46<br>07 |
| 3        | Anthropology Arab Culture and Islamic Studies                                                                                                    | 49       |
| 4        | Arabic Culture and Islamic Studies                                                                                                    | 29       |
| 5        | Archaeology                                                                                                    | 67       |
| 6        | Assamese                                                                                                    | 36       |
| 7        | Bengali                                                                                                    | 19       |
| 8        | Bodo                                                                                                    | 94       |
| 9        | Buddhist, Jaina, Gandhian and Peace Studies                                                                                                    | 60       |
| 10       | Chinese                                                                                                    | 32       |
| 11       | Commerce                                                                                                    | 08       |
| 12       | Comparative Literature                                                                                                    | 72       |
| 13       | Comparative Study of Religions                                                                                                    | 62       |
| 14       | Computer Science and Applications                                                                                                    | 87       |
| 15       | Criminology                                                                                                    | 68       |
| 16       | Defence and Strategic Studies                                                                                                    | 11       |
| 17       | Dogri Dogri                                                                                                    | 33       |
| 18       | Economics / Rural Economics /Co-operation / Demography / Development Planning/Development Studies / Econometrics/ Applied Economics / Development Economics / Business Economics | 01       |
| 19       | Education                                                                                                    | 09       |
| 20       | Electronic Science CO                                                                                                    | 88       |
| 21       | English                                                                                                    | 30       |
| 22       | Environmental Sciences                                                                                                    | 89       |
| 23       | Folk Literature                                                                                                    | 71       |
| 24       | Forensic Science                                                                                                    | 82       |
| 25       | French (French Version)                                                                                                    | 39       |
| 26       | Geography                                                                                                    | 80       |
| 27       | German                                                                                                    | 44<br>37 |
| 28<br>29 | Gujarati<br>Hindi                                                                                                    | 20       |
| 30       | Hindu Studies                                                                                                    | 102      |
| 31       | History                                                                                                    | 06       |
| 32       | Home Science                                                                                                    | 12       |
| 33       | Human Rights and Duties                                                                                                    | 92       |
| 34       | Indian Culture                                                                                                    | 50       |
| 35       | Indian Knowledge System                                                                                                    | 103      |
| 36       | Japanese                                                                                                    | 45       |
| 37       | Kannada                                                                                                    | 21       |
| 38       | Kashmiri                                                                                                    | 84       |
| 39       | Konkani                                                                                                    | 85       |
| 40       | Labour Welfare / Personnel Management / Industrial Relations/ Labour and Social Welfare / Human Resource Management                                                              | 55       |
| 41       | Law                                                                                                    | 58       |
| 42       | Library and Information Science                                                                                                    | 59       |
| 43       | Linguistics                                                                                                    | 31       |
| 44       | Maithili                                                                                                    | 18       |
| 45       | Malayalam                                                                                                    | 22       |
| 46       | Management (including Business Admn. Mgt./Marketing / Marketing Mgt. / Industrial Relations and Personnel Mgt. / Personnel Mgt. / Financial Mgt. /Co-operative Management)       | 17       |
| 47       | Manipuri                                                                                                    | 35       |
| 48       | Marathi                                                                                                    | 38       |
| 49       | Mass Communication and Journalism                                                                                                    | 63       |

| S. No.   | Subject                                                                                                    | Subject<br>Code |
|----------|----------------------------------------------------------------------------------------------------|-----------------|
| 50       | Museology & Conservation                                                                                                    | 66              |
| 51       | Music                                                                                                    | 16              |
| 52       | Nepali                                                                                                    | 34              |
| 53       | Oriya                                                                                                    | 23              |
| 54       | Pali Pali                                                                                                    | 83              |
| 55       | Performing Art - Dance/Drama/Theatre                                                                                                    | 65              |
| 56       | Persian                                                                                                    | 42              |
| 57       | Philosophy                                                                                                    | 03              |
| 58       | Physical Education                                                                                                    | 47              |
| 59       | Political Science                                                                                                    | 02              |
|          | Politics including International Relations/International Studies including Defence / Strategic Studies, West Asian Studies, Southeast Asian Studies, African Studies, SouthAsian Studies, Soviet Studies, American Studies.               | 90              |
| 61       | Population Studies                                                                                                    | 15              |
| 62       | Prakrit                                                                                                    | 91              |
| 63       | Psychology                                                                                                    | 04              |
| 64       | Public Administration                                                                                                    | 14              |
| 65       | Punjabi                                                                                                    | 24              |
| 66       | Rajasthani                                                                                                    | 43              |
| 67       | Russian                                                                                                    | 41              |
| 68       | Sanskrit                                                                                                    | 25              |
| 69       | Sanskrit traditional subjects (including Jyotisha/Sidhanta Jyotish/ Navya Vyakarna/<br>Vyakarna/ Mimansa/ Navya Nyaya/ Sankhya Yoga/ Tulanatmaka Darsan/ Shukla<br>Yajurveda/ Madhav Vedant/ Dharmasasta/ Sahitya/ Puranotihasa / Agama). | 73              |
| 70       | Santali                                                                                                    | 95              |
| 71       | Sindhi                                                                                                    | 101             |
| 72       | Social Medicine & Community Health                                                                                                    | 81              |
| 73       | Social Work Social Work                                                                                                    | 10              |
| 74       | Sociology                                                                                                    | 05              |
| 75       | Spanish                                                                                                    | 40              |
| 76       | Tamil                                                                                                    | 26              |
| 77       | Telugu                                                                                                    | 27              |
| 78<br>79 | Tourism Administration and Management.                                                                                                    | 93<br>70        |
| 80       | Tribal and Regional Language/Literature<br>Urdu                                                                                                    | 28              |
| 81       | Visual Art (including Drawing & Painting/Sculpture Graphics/Applied Art/History of Art)                                                                                                    | 79              |
| 82       | Women Studies                                                                                                    | 74              |
| 83       | Yoga                                                                                                    | 100             |
| 33       | 16                                                                                                    | 100             |

The candidates with Master's Degree in Geography (with specialization in Population Studies) or Mathematics/ Statistics are also eligible to appear in the subject "Population Studies" (Code 015).

Note: General Paper on Teaching and Research Aptitude (Paper-I) is compulsory for all.

<sup>&#</sup>x27;\*\*'The candidates with Master's Degree in Humanities (including languages) and Social Sciences are eligible to appear in subject "Women Studies" (Code 074).

## LIST OF EXAM CITIES for Centres of UGC - NET December 2023

Examination will be held at the following cities, provided there are sufficient numbers of candidates in the city.

| S. No. | State                      | re are sufficient numbers of candida<br>Exam City | City Code    |
|--------|----------------------------|---------------------------------------------------|--------------|
| 1      | Andaman and Nicobar Island | Port Blair                                        | AN01         |
| 2      | Andhra Pradesh             | Amalapuram                                        | AP35         |
| 3      | Andhra Pradesh             | Anantapur                                         | AP01         |
| 4      | Andhra Pradesh             | Bobbili                                           | AP36         |
| 5      | Andhra Pradesh             | Chirala                                           | AP04         |
| 6      | Andhra Pradesh             | Chittoor                                          | AP05         |
| 7      | Andhra Pradesh             | Eluru                                             | AP06         |
| 8      | Andhra Pradesh             | Gooty                                             | AP37         |
| 9      | Andhra Pradesh             | Gudlavalleru                                      | AP38         |
| 10     | Andhra Pradesh             | Guntur                                            | AP07         |
| 11     | Andhra Pradesh             | Kadapa                                            | AP08         |
| 12     | Andhra Pradesh             | Kakinada                                          | AP09         |
| 13     | Andhra Pradesh             | Kurnool                                           | AP10         |
| 14     | Andhra Pradesh             | Madanapalle                                       | AP39         |
| 15     | Andhra Pradesh             | Markapur                                          | AP40         |
| 16     | Andhra Pradesh             | Nandyal                                           | AP29         |
| 17     | Andhra Pradesh             | Nellore                                           | AP11         |
| 18     | Andhra Pradesh             | Ongole                                            | AP12         |
| 19     | Andhra Pradesh             | Proddatur                                         | AP21         |
| 20     | Andhra Pradesh             | Puttaparthi                                       | AP41         |
| 21     | Andhra Pradesh             | Puttur Ap                                         | AP42         |
| 22     | Andhra Pradesh             | Rajahmundry                                       | AP13         |
| 23     | Andhra Pradesh             | Srikakulam                                        | AP14         |
| 24     | Andhra Pradesh             | Tadpatri                                          | AP43         |
| 25     | Andhra Pradesh             | Tirupathi                                         | AP16         |
| 26     | Andhra Pradesh             | Tiruvuru                                          | AP44         |
| 27     | Andhra Pradesh             | Vijayawada                                        | AP17         |
| 28     | Andhra Pradesh             | Vijayawada                                        | AP18         |
| 29     | Andhra Pradesh             | Vizianagaram                                      | AP19         |
| 30     | Arunachal Pradesh          | Itanagar/Naharlagun                               | AL01         |
| 31     | Arunachal Pradesh          | Papum Pare                                        | AL02         |
| 32     | Assam                      | Dibrugarh                                         | AM06         |
| 33     | Assam                      | Guwahati                                          | AM02         |
| 34     | Assam                      | Jorhat                                            | AM03         |
| 35     | Assam                      | Lakhimpur As                                      | AM07         |
| 36     | Assam                      | Silchar                                           | AM04         |
| 37     |                            | Tezpur                                            | AM05         |
| 38     | Assam<br>Bihar             | Arrah                                             | BR09         |
| 39     | Bihar                      | Arran<br>Aurangabad Bihar                         | BR09<br>BR01 |
|        | Bihar                      |                                                   | BR02         |
| 40     | Bihar                      | Bhagalpur<br>Darbhanga                            | BR04         |
| 42     |                            |                                                   |              |
|        | Bihar<br>Bihar             | Gaya                                              | BR05         |
| 43     |                            | Muzaffarpur                                       | BR06         |
| 44     | Bihar                      | Patna                                             | BR07         |
| 45     | Bihar                      | Purnea                                            | BR08         |
| 46     | Bihar                      | Rohtas                                            | BR41         |
| 47     | Bihar                      | Samastipur                                        | BR12         |
| 48     | Chandigarh                 | Chandigarh                                        | CH01         |
| 49     | Chhattisgarh               | Bhilai Nagar/Durg                                 | CG01         |
| 50     | Chhattisgarh               | Bilaspur(Chhattisgarh)                            | CG02         |
| 51     | Chhattisgarh               | Raipur                                            | CG03         |
| 52     | Dadra and Nagar Haveli     | Silvassa                                          | DN01         |
| 53     | Delhi                      | Delhi/New Delhi                                   | DL01         |
| 54     | Goa                        | Panaji                                            | GO03         |
| 55     | Gujarat                    | Ahmedabad/Gandhinagar                             | GJ01         |
| 56     | Gujarat                    | Anand                                             | GJ02         |
| 57     | Gujarat                    | Himatnagar                                        | GJ14         |

| S. No.     | State                  | Exam City                         | City Code    |
|------------|------------------------|-----------------------------------|--------------|
| 58         | Gujarat                | Jamnagar                          | GJ06         |
| 59         | Gujarat                | Mehsana                           | GJ31         |
| 60         | Gujarat                | Rajkot                            | GJ10         |
| 61         | Gujarat                | Surat                             | GJ11         |
| 62         | Gujarat                | Vadodara                          | GJ12         |
| 63         | Gujarat                | Valsad/Vapi                       | GJ13         |
| 64         | Haryana                | Ambala                            | HR01         |
| 65         | Haryana                | Faridabad                         | HR03         |
| 66         | Haryana                | Hisar                             | HR10         |
| 67         | Himachal Pradesh       | Bilaspur Hp                       | HP15         |
| 68         | Himachal Pradesh       | Hamirpur(Himachal Pradesh)        | HP03         |
| 69         | Himachal Pradesh       | Kangra                            | HP16         |
| 70         | Himachal Pradesh       | Kullu                             | HP10         |
| 71         | Himachal Pradesh       | Mandi                             | HP08         |
| 72         | Himachal Pradesh       | Shimla                            | HP06         |
| 73         | Himachal Pradesh       | Solan                             | HP17         |
| 74         | Himachal Pradesh       | Una                               | HP09         |
| 75         | Jammu and Kashmir      | Anantnag                          | JK05         |
| 76         | Jammu and Kashmir      | Baramulla                         | JK01         |
| 77         | Jammu and Kashmir      | Budgam                            | JK11         |
| 78         | Jammu and Kashmir      | Jammu                             | JK02         |
| 79         | Jammu and Kashmir      | Pulwama                           | JK06         |
| 80         | Jammu and Kashmir      | Samba                             | JK12         |
| 81         | Jammu and Kashmir      | Srinagar(J & K)                   | JK04         |
| 82         | Jharkhand              | Bokaro                            | JH01         |
| 83         | Jharkhand              | Dhanbad                           | JH02         |
| 84         | Jharkhand              | Hazaribagh                        | JH05         |
| 85         | Jharkhand              | Jamshedpur                        | JH03         |
| 86         | Jharkhand              | Ranchi                            | JH04         |
| 87         | Karnataka              | Bagalkot                          | KK19         |
| 88         | Karnataka              | Ballari                           | KK03         |
| 89         | Karnataka              | Belagavi(Belgaum)                 | KK02         |
| 90         | Karnataka              | Bengaluru                         | KK04         |
| 91         | Karnataka              | Bengaluru- Urban                  | KK20         |
| 92         | Karnataka              | Chikaballapur                     | KK22         |
| 93         | Karnataka              | Chikmagalur                       | KK23         |
| 94         | Karnataka              | Davangere                         | KK06         |
| 95         | Karnataka              | Dharwad                           | KK10         |
| 96         | Karnataka              | Gulbarga/Kalaburgi                | KK08         |
| 97         | Karnataka              | Hassan                            | KK09         |
| 98         | Karnataka              | Hubli                             | KK27         |
| 99         | Karnataka<br>Karnataka | Kolar                             | KK30         |
| 100        | Karnataka              | Mandya                            | KK18         |
| 101        | Karnataka              | Mangaluru(Mangalore)              | KK12         |
| 102<br>103 | Karnataka<br>Karnataka | Mysuru(Mysore) Shivamoga(Shimoga) | KK14         |
| 103        | Karnataka<br>Karnataka | Shivamoga(Shimoga)  Tumakuru      | KK15<br>KK16 |
| 104        | Karnataka<br>Karnataka | Udupi/Manipal                     | KK16<br>KK17 |
| 105        | Karnataka<br>Kerala    | Alappuzha/Chengannur              | KK17<br>KL01 |
| 106        | Kerala<br>Kerala       | Angamaly Angamaly                 | KL01<br>KL20 |
| 107        | Kerala<br>Kerala       | Ernakulam/Moovattupuzha           | KL20<br>KL04 |
| 108        | Kerala<br>Kerala       | Idukki                            | KL04<br>KL05 |
| 1109       | Kerala<br>Kerala       | Kannur                            | KL05<br>KL07 |
| 111        | Kerala<br>Kerala       | Kasaragod                         | KL07<br>KL08 |
| 112        | Kerala<br>Kerala       | Kasaragou<br>Kollam               | KL09         |
| 113        | Kerala                 | Kottayam                          | KL09<br>KL11 |
| 113        | Kerala<br>Kerala       | Kozhikode/Calicut                 | KL11<br>KL12 |
| 115        | Kerala<br>Kerala       | Malappuram                        | KL12<br>KL13 |
| 116        | Kerala<br>Kerala       | Palakkad                          | KL15<br>KL15 |
| 117        | Kerala<br>Kerala       | Pathanamthitta                    | KL16         |
| 118        | Kerala                 | Thiruvananthapuram                | KL17         |
| 110        | Netutu                 | 11111 a vanana param              | 1/1/1/       |

| S. No. | State          | Exam City               | City Code    |
|--------|----------------|-------------------------|--------------|
| 119    | Kerala         | Thrissur                | KL18         |
| 120    | Kerala         | Wayanad                 | KL19         |
| 121    | Ladakh         | Leh                     | LL01         |
| 122    | Ladakh         | Kargil                  | LL02         |
| 123    | Lakshadweep    | Kavaratti               | LD01         |
| 124    | Madhya Pradesh | Balaghat                | MP01         |
| 125    | Madhya Pradesh | Bhopal                  | MP03         |
| 126    | Madhya Pradesh | Gwalior                 | MP06         |
| 127    | Madhya Pradesh | Indore                  | MP07         |
| 128    | Madhya Pradesh | Jabalpur                | MP08         |
| 129    | Madhya Pradesh | Khandwa                 | MP29         |
| 130    | Madhya Pradesh | Sagar                   | MP12         |
| 131    | Madhya Pradesh | Satna                   | MP13         |
| 132    | Madhya Pradesh | Ujjain                  | MP15         |
| 133    | Maĥarashtra    | Ahmednagar              | MR01         |
| 134    | Maharashtra    | Akola                   | MR02         |
| 135    | Maharashtra    | Amravati                | MR03         |
| 136    | Maharashtra    | Aurangabad(Maharashtra) | MR04         |
| 137    | Maharashtra    | Beed                    | MR30         |
| 138    | Maharashtra    | Bhandara                | MR31         |
| 139    | Maharashtra    | Buldhana                | MR32         |
| 140    | Maharashtra    | Chandrapur              | MR09         |
| 141    | Maharashtra    | Dhule                   | MR10         |
| 142    | Maharashtra    | Gondia                  | MR35         |
| 143    | Maharashtra    | Jalgaon                 | MR13         |
| 144    | Maharashtra    | Kolhapur                | MR14         |
| 145    | Maharashtra    | Latur                   | MR15         |
| 146    | Maharashtra    | Mumbai/Navi Mumbai      | MR16         |
| 147    | Maharashtra    | Nagpur                  | MR17         |
| 148    | Maharashtra    | Nanded                  | MR18         |
| 149    | Maharashtra    | Nandurbar               | MR36         |
| 150    | Maharashtra    | Nashik                  | MR19         |
| 151    | Maharashtra    | Parbhani                | MR38         |
| 152    | Maharashtra    | Pune                    | MR22         |
| 153    | Maharashtra    | Raigad                  | MR23         |
| 154    | Maharashtra    | Ratnagiri               | MR24         |
| 155    | Maharashtra    | Sangli                  | MR25         |
| 156    | Maharashtra    | Satara                  | MR26         |
| 157    | Maharashtra    | Sindhudurg              | MR39         |
| 158    | Maharashtra    | Solapur                 | MR27         |
| 159    | Maharashtra    | Thane                   | MR28         |
| 160    | Maharashtra    | Wardha                  | MR29         |
| 161    | Maharashtra    | Yavatmal                | MR34         |
| 162    | Manipur        | Imphal                  | MN01         |
| 163    | Meghalaya      | Shillong                | MG01         |
| 164    | Mizoram        | Aizawl                  | MZ01         |
| 165    | Nagaland       | Dimapur                 | NL01         |
| 166    | Nagaland       | Kohima                  | NL02         |
| 167    | Odisha         | Angul                   | OR10         |
| 168    | Odisha         | Balangir                | OR20         |
| 169    | Odisha         | Balasore (Baleswar)     | OR02         |
| 170    | Odisha         | Baragarh                | OR21         |
| 171    | Odisha         | Baripada/Mayurbanj      | OR12         |
| 172    | Odisha         | Berhampur / Ganjam      | OR03         |
| 173    | Odisha         | Bhadrak                 | OR03<br>OR11 |
| 173    | Odisha         | Bhubaneswar             | OR11<br>OR04 |
| 174    | Odisha Odisha  |                         | OR04<br>OR30 |
|        |                | Bhawanipatna            |              |
| 176    | Odisha         | Cuttack                 | OR05         |
| 177    | Odisha         | Dhenkanal               | OR06         |
| 178    | Odisha         | Jagatsinghpur           | OR17         |
| 179    | Odisha         | Jajpur                  | OR13         |

| S. No.     | State                               | Exam City                  | City Code |
|------------|-------------------------------------|----------------------------|-----------|
| 180        | Odisha                              | Jeypore(Odisha)            | OR19      |
| 181        | Odisha                              | Jharsuguda                 | OR22      |
| 182        | Odisha                              | Kendrapara                 | OR14      |
| 183        | Odisha                              | Nuapada                    | OR31      |
| 184        | Odisha                              | Paralakhemundi (Gajapati)  | OR24      |
| 185        | Odisha                              | Phulbani (Kandhamal)       | OR25      |
| 186        | Odisha                              | Puri                       | OR16      |
| 187        | Odisha                              | Rayagada                   | OR26      |
| 188        | Odisha                              | Rourkela                   | OR08      |
| 189        | Odisha                              | Sambalpur                  | OR09      |
| 190        | Puducherry                          | Puducherry                 | PO01      |
| 191        | Punjab                              | Amritsar                   | PB01      |
| 192        | Punjab                              | Bhatinda                   | PB02      |
| 193        | Punjab                              | Moga                       | PB20      |
| 194        | Punjab                              | Jalandhar                  | PB04      |
| 195        | Punjab                              | Ludhiana                   | PB05      |
| 196        | Punjab                              | Pathankot                  | PB07      |
| 197        | Punjab                              | Patiala/Fatehgarh Sahib    | PB08      |
| 198        | Punjab                              | Sahibzada Ajit Singh Nagar | PB12      |
| 199        | Rajasthan                           | Ajmer                      | RJ01      |
| 200        | Rajasthan                           | Alwar                      | RJ02      |
| 201        | Rajasthan                           | Bhilwara                   | RJ12      |
| 202        | Rajasthan                           | Bikaner                    | RJ05      |
| 203        | Rajasthan                           | Hanumangarh                | RJ23      |
| 204        | Rajasthan                           | Jaipur                     | RJ06      |
| 205        | Rajasthan                           | Jødhpur                    | RJ07      |
| 206        | Rajasthan                           | Kota                       | RJ08      |
| 207        | Rajasthan                           | Sikar                      | RJ09      |
| 208        | Rajasthan                           | Sriganganagar              | RJ10      |
| 209        | Rajasthan                           | Udaipur                    | RJ11      |
| 210        | Sikkim                              | Gangtok                    | SM01      |
| 211        | Tamil Nadu                          | Chennai                    | TN01      |
| 212        | Tamil Nadu                          | Coimbatore                 | TN02      |
| 213        | Tamil Nadu                          | Cuddalore                  | TN03      |
| 214        | Tamil Nadu                          | Dharmapuri                 | TN26      |
| 215        | Tamil Nadu                          | Dindigul                   | TN27      |
| 216        | Tamil Nadu                          | Erode                      | TN28      |
| 217        | Tamil Nadu                          | Kanchipuram                | TN05      |
| 218        | Tamil Nadu                          | Kanyakumari/Nagercoil      | TN06      |
| 219        | Tamil Nadu                          | Karur                      | TN29      |
| 220        | Tamil Nadu                          | Krishnagiri                | TN21      |
| 221        | Tamil Nadu                          | Madurai                    | TN08      |
| 222        | Tamil Nadu                          | Nagapattinam               | TN30      |
| 223        | Tamil Nadu                          | Namakkal                   | TN10      |
| 224        | Tamil Nadu                          | Pudukkottai                | TN31      |
| 225        | Tamil Nadu                          | Ramanathapuram             | TN32      |
| 226        | Tamil Nadu                          | Salem                      | TN11      |
| 227        | Tamil Nadu                          | Sivaganga                  | TN33      |
| 228        | Tamil Nadu                          | Thanjavur                  | TN12      |
| 229        | Tamil Nadu                          | Thoothukudi                | TN13      |
| 230        | Tamil Nadu                          | Tiruchirappalli            | TN14      |
| 231        | Tamil Nadu                          | Tirunelveli                | TN15      |
| 232        | Tamil Nadu                          | Tiruppur                   | TN22      |
| 233        | Tamil Nadu                          | Tiruvannamalai             | TN35      |
| 234        | Tamil Nadu                          | Vellore                    | TN18      |
| 235        | Tamil Nadu                          | Viluppuram                 | TN23      |
| 236        | Tamil Nadu                          | Virudhunagar               | TN20      |
|            |                                     | Hyderabad/Secunderabad     | TL01      |
| 237        | Telangana                           | Try acrabady occurracrabad |           |
| 237<br>238 | Telangana<br>Telangana              |                            | TL02      |
|            | Telangana<br>Telangana<br>Telangana | Karimnagar<br>Khammam      |           |

| S. No. | State         | Exam City           | City Code |
|--------|---------------|---------------------|-----------|
| 241    | Telangana     | Mahbubnagar         | TL04      |
| 242    | Telangana     | Nalgonda            | TL05      |
| 243    | Telangana     | Nizamabad           | TL08      |
| 244    | Telangana     | Siddipet            | TL11      |
| 245    | Telangana     | Suryapet            | TL09      |
| 246    | Telangana     | Warangal            | TL07      |
| 247    | Tripura       | Agartala            | TA01      |
| 248    | Uttar Pradesh | Agra                | UP01      |
| 249    | Uttar Pradesh | Aligarh             | UP02      |
| 250    | Uttar Pradesh | Allahabad/Prayagraj | UP03      |
| 251    | Uttar Pradesh | Ambedkar Nagar      | UP25      |
| 252    | Uttar Pradesh | Azamgarh            | UP19      |
| 253    | Uttar Pradesh | Ballia              | UP20      |
| 254    | Uttar Pradesh | Bareilly            | UP04      |
| 255    | Uttar Pradesh | Bijnor              | UP21      |
| 256    | Uttar Pradesh | Bulandshahr         | UP29      |
| 257    | Uttar Pradesh | Chandauli           | UP41      |
| 258    | Uttar Pradesh | Faizabad            | UP06      |
| 259    | Uttar Pradesh | Firozabad           | UP22      |
| 260    | Uttar Pradesh | Ghaziabad           | UP07      |
| 261    | Uttar Pradesh | Ghazipur            | UP23      |
| 262    | Uttar Pradesh | Gorakhpur           | UP08      |
| 263    | Uttar Pradesh | Jhansi              | UP10      |
| 264    | Uttar Pradesh | Kanpur              | UP11      |
| 265    | Uttar Pradesh | Lucknow             | UP12      |
| 266    | Uttar Pradesh | Mathura             | UP13      |
| 267    | Uttar Pradesh | Mau                 | UP35      |
| 268    | Uttar Pradesh | Meerut              | UP14      |
| 269    | Uttar Pradesh | Moradabad           | UP15      |
| 270    | Uttar Pradesh | Muzaffarnagar       | UP16      |
| 271    | Uttar Pradesh | Noida/Greater Noida | UP09      |
| 272    | Uttar Pradesh | Pratapgarh          | UP43      |
| 273    | Uttar Pradesh | Rampur              | UP58      |
| 274    | Uttar Pradesh | Saharanpur          | UP38      |
| 275    | Uttar Pradesh | Sitapur             | UP17      |
| 276    | Uttar Pradesh | Sultanpur           | UP40      |
| 277    | Uttar Pradesh | Varanasi            | UP18      |
| 278    | Uttarakhand   | Almora              | UK09      |
| 279    | Uttarakhand   | Dehradun            | UK01      |
| 280    | Uttarakhand   | Haldwani            | UK02      |
| 281    | Uttarakhand   | Pauri Garhwal       | UK08      |
| 282    | Uttarakhand   | Roorkee             | UK06      |
| 283    | West Bengal   | Asansol             | WB01      |
| 284    | West Bengal   | Bankura             | WB16      |
| 285    | West Bengal   | Burdwan (Bardhaman) | WB02      |
| 286    | West Bengal   | Durgapur            | WB04      |
| 287    | West Bengal   | Hooghly             | WB06      |
| 288    | West Bengal   | Howrah              | WB07      |
| 289    | West Bengal   | Kalyani             | WB08      |
| 290    | West Bengal   | Kalyani             | WB10      |
| 290    | West Bengal   | Siliguri            | WB11      |
| 291    |               | · ·                 |           |
| 292    | West Bengal   | Suri                | WB22      |

(Disclaimer: NTA can change the centre and city at any time subject to availability.)

# List of Subject at Post Graduation Level and their Codes

| ,                                     |      |
|---------------------------------------|------|
| Subjects of Post Graduation           | Code |
| Economics                             | 801  |
| Political Science                     | 802  |
| Philosophy                            | 803  |
| Psychology                            | 804  |
| Sociology                             | 805  |
| History                               | 806  |
| Anthropology                          | 807  |
| Commerce                              | 808  |
| Education                             | 809  |
| Social Work                           | 810  |
| Defence and Strategic Studies         | 811  |
| Home Science                          | 812  |
| Public Administration                 | 813  |
| Population Studies                    | 814  |
| Music                                 | 815  |
| Management                            | 816  |
| Maithili                              | 817  |
| Bengali                               | 818  |
| Hindi                                 | 819  |
| Kannada                               | 820  |
| Malayalam                             | 821  |
| Oriya                                 | 822  |
| Sculpture                             | 823  |
| Sanskrit                              | 824  |
| Tamil                                 | 825  |
| Telugu                                | 826  |
| Urdu                                  | 827  |
| Arabic                                | 828  |
| English                               | 829  |
| Linguistics                           | 830  |
| Chinese                               | 831  |
|                                       | 832  |
| Dogri                                 | 833  |
| Nepali                                | 884  |
| Manipuri<br>Assamese                  | 835  |
|                                       | 836  |
| Gujarati                              |      |
| Marathi                               | 837  |
| French                                | 838  |
| Spanish                               | 839  |
| Russian                               | 840  |
| Persian                               | 841  |
| Rajasthani                            | 842  |
| German                                | 843  |
| Japanese                              | 844  |
| Adult Education/ Continuing Education | 845  |
| Andragogy / Non Formal Education      | 846  |
| Physical Education                    | 847  |
| Arab Culture and Islamic Studies      | 848  |
| Indian Culture                        | 849  |
| Labour Welfare/ Personnel             | 850  |
| Management/ Industrial Relations/     | 330  |
| Labour and Social Welfare/ Human      |      |
| Resource Management                   |      |
|                                       |      |

| Subjects of Post Graduation              | Code |
|------------------------------------------|------|
| Law                                      | 851  |
| Library and Information Science          | 852  |
| Buddhist                                 | 853  |
| Comparative Study of Religions           | 854  |
| Mass Communication and Journalism        | 855  |
| Performing Arts - Dance/ Drama/ Theatre  | 856  |
| Museology & Conservation                 | 857  |
| Archaeology                              | 858  |
| Criminology                              | 859  |
| Tribal and Regional Language/ Literature | 860  |
| Folk Literature                          | 861  |
| Comparative Literature                   | 862  |
| Sanskrit Traditional Subjects            | 863  |
| Jyotisha                                 | 864  |
| SidhantaJyotisha                         | 865  |
| NavyaVyakarna                            | 866  |
| Vyakarna                                 | 867  |
| Mimamsa                                  | 868  |
| NavyaNyaya                               | 869  |
| Sankhya Yoga                             | 870  |
| TulanatmakaDarsana                       | 871  |
| Shukla Yojurveda                         | 872  |
| Madhy Vedanta                            | 873  |
| Dharma Sastra                            | 874  |
| Sahitya                                  | 875  |
| Puranattinasa                            | 876  |
| Agama                                    | 877  |
| Women Studies                            | 878  |
| Visual Art                               | 879  |
| Drawing & Painting                       | 880  |
| Computer Science and Applications        | 881  |
| Konkani                                  | 882  |
| Kashmiri                                 | 883  |
| Pali                                     |      |
| 7 411                                    | 884  |
| Forensic Science                         | 885  |
| Social Medicine & Community Health       | 886  |
| Geography                                | 887  |
| History of Art                           | 888  |
| Applied Art                              | 889  |
| Graphics                                 | 890  |
| Electronic Science                       | 891  |
| Environmental Sciences                   | 892  |
| International and Area Studies           | 893  |
| Prakrit                                  | 894  |
| Human Rights and Duties                  | 895  |
| Tourism Administration and Management    | 896  |
| Punjabi                                  | 897  |
| Advaita Vedanta                          | 898  |
| Bodo                                     | 899  |
| Santali                                  | 900  |
|                                          |      |
|                                          |      |
|                                          |      |

## **List of Post-Graduation Courses and their Codes**

| Post Graduation Courses                                 | Code |
|---------------------------------------------------------|------|
| Master of Ayurvedacharya (Ayurvedacharya)               | 01   |
| Master of Acharya (Acharya)                             | 02   |
| Master of Law (LLM)                                     | 03   |
| Master of Architecture (M. Arch.)                       | 04   |
| Master of Commerce (M.Com)                              | 05   |
| Master of Dance (M. Dance)                              | 06   |
| Master of Education (M.Ed.)                             | 07   |
| Master of Library Science (M. Lib. Sc.)                 | 08   |
| Master of Literature (M.Litt.)                          | 09   |
| Master of Music (M.Mus)                                 | 10   |
| Master of Pharmacy (M.Pharm.)                           | 11   |
| Master of Business Administration (MBA)                 | 12   |
| Master of Computer Applications (MCA)                   | 13   |
| Master of Financial Management (M.F.M.)                 | 14   |
| Master of Human Resource Development (M.H.R.D.)         | 1/5  |
| Master of International Business (M.LB)                 | 16   |
| Master of Marketing Management (M. Mkt. M.)             | 17   |
| Master of Optometry (M. Optom.)                         | 18   |
| Master of Hospital Administration (MHA)                 | 19   |
| Master of Journalism and Mass Communication (MJMC)      | 20   |
| Master of Mass Communication (MMC)                      | 21   |
| Master of Occupational Therapy (MOT)                    | 22   |
| Master of Public Health (MPH)                           | 23   |
| Master of Social Work (MSW)                             | 24   |
| Master of Planning (M. Plan)                            | 25   |
| Master of Science (M.Sc.)                               | 26   |
| Master of Statistics (M. Stat.)                         | 27   |
| Master of Technology (M.Tech.)                          | 28   |
| Master of Veterinary Science (M.V.Sc.)                  | 29   |
| Master of Arts (MA)                                     | 30   |
| Master of Foreign Trade (M.E.T.)                        | 31   |
| Master of Physical Education (M.P.Ed.)                  | 32   |
| Master of Tourism Management (MTM)                      | 33   |
| Master of Physical Education and Sports Sciences (MPES) | 34   |
| CA/CS/ ICWA                                             | 35   |
| Other                                                   | 36   |

## **List of States/ Union Territories and their Codes**

| Name of State/UT (In Alphabetical order) | Code        |
|------------------------------------------|-------------|
| ANDAMAN & NICOBAR ISLANDS                | 01          |
| ANDHRA PRADESH                           | 02          |
| ARUNACHAL PRADESH                        | 03          |
| ASSAM                                    | 04          |
| BIHAR                                    | 05          |
| CHANDIGARH                               | 06          |
| CHHATTISGARH                             | 07          |
| DADRA & NAGAR HAVELI                     | 08          |
| DAMAN & DIU                              | 09          |
| DELHI/NEW DELHI                          | 10          |
| GOA                                      | 11          |
| GUJARAT                                  | 12          |
| HARYANA                                  | 13          |
| HIMACHAL PRADESH                         | 14          |
| JAMMU & KASHMIR                          | 15          |
| JHARKHAND                                | 16          |
| KARNATAKA                                | <b>)</b> 17 |
| KERALA                                   | 18          |
| LADAKH                                   | 19          |
| LAKSHADWEEP                              | 20          |
| MADHYA PRADESH                           | 21          |
| MAHARASHTRA C)                           | 22          |
| MANIPUR                                  | 23          |
| MEGHALAYA                                | 24          |
| MIZORAM                                  | 25          |
| NAGALAND                                 | 26          |
| ODISHA                                   | 27          |
| PUDUCHERRY                               | 28          |
| PUNJAB                                   | 29          |
| RAJASTHAN                                | 30          |
| SIKKIM                                   | 31          |
| TAMIL NADU                               | 32          |
| TELANGANA                                | 33          |
| TRIPURA                                  | 34          |
| UTTAR PRADESH                            | 35          |
| UTTARAKHAND                              | 36          |
| WEST BENGAL                              | 37          |

#### Procedure for Appearing in Computer Based Test (CBT)

- (a) A computer terminal (node) indicating Roll Number will be allocated to each candidate. Candidates should find and sit on their allocated computers only. Any candidate found to have changed room/hall or the computer on their own rather than the one allotted would be liable to cancellation of candidature and no plea in this regard would be entertained.
- (b) The computer terminal allotted to the candidate will display Welcome login screen, Candidate's photograph and subject opted by the candidate. For login, the candidate will have to enter **login-ID** and **password**.
- (c) After logging in, the candidate shall be able to see the detailed instructions for the examination. Candidates are advised to go through the instructions carefully regarding the type of questions and Marking Scheme. At the designated time of start of the examination, the candidates will be able to proceed and see the questions on the computer screen.

The keyboard attached to the computer, if any, will be disabled during the entire duration of the examination. Depending on the type of question, the answers to questions can either be entered by clicking on the virtual on-screen keyboard (numeric or otherwise) using the computer mouse or by clicking the chosen option(s) using the computer mouse.

Candidates will have the option to change/modify answers already entered anytime during the entire duration of the examination.

In case the computer/mouse allotted to any candidate malfunctions anytime during the test, the candidate will be immediately allotted another computer system and the time lost due to this will be adjusted in the server so as to give the candidate the full allotted time.

- (d) The on-screen computer clock counter of every candidate will be set at the server. The countdown timer in the top right side of computer screen will display the time remaining (in minutes) available for the candidate to complete the examination. When the timer reaches zero, the examination will end by itself. Candidate will not be required to end or submit the examination.
- (e) The Question Palette displayed on the right side of screen will show the status of each question using one of the following text/color codes/symbols.
  - You have not visited the question yet.
  - You have not answered the question
  - 3 You have answered the question
  - You have NOT answered the question but have marked the question for review.
  - The question(s) "answered and marked for Review" will be considered for evaluation.

The question(s) "Answered and Marked for Review" status for a question indicates that candidate would like to have a relook at that question again. A candidate has the option of answering a question and simultaneously placing it under "Marked for Review", these answers will be considered for evaluation. However, if a candidate has simply put "Marked for Review" for a question without answering it, the corresponding question 'Marked for Review' without an answer will not be considered for evaluation. It may be noted that a candidate can return to any "Marked for Review" question any time during the examination by clicking on the corresponding question number icon displayed on the Question Palette of the corresponding section.

- (f) Candidate can click on an arrow/symbol which appears to the left of question palette to collapse the question palette thereby maximizing the question viewing window. To view the question palette again, candidate can click on arrow/symbol which appears on the right side of question window.
- (g) Candidate can click to navigate to the bottom and to navigate to the top of the question area, without scrolling. Using the computer mouse the candidate can scroll up and down the question viewing area for viewing the entire question.
- (h) The full paper can be viewed by clicking the "Question Paper" icon on the top right corner of the screen.
- (i) Blank Sheets for doing rough work/calculations shall be provided to the candidates. The Blanks Sheets would have a Header page for the candidates to write down his/her Name and Roll Number. All calculations/writing work are to be done only in the Blank Sheets provided at the Centre in the Examination Room/Hall and on completion of the test, candidates must hand over the rough sheets to the invigilator on duty in the Room/Hall.

#### (j) Navigating to a Question

To navigate between questions within a Paper, candidate needs to do the following:

- (i) Click on the question number in the Question Palette at the right of the screen to go to that numbered question directly. Note that using this option does NOT save the answer to the currently displayed question.
- (ii) Click on "Save & Next" to save the answer of any question. Clicking on "Save & Next" will save the answer for the current question and the next question will be displayed on the candidate's computer screen.
- (iii) Click on "Mark for Review & Next" to mark a question for review (without answering it) and proceed to the next question.

#### (k) Answering a Question

To navigate between questions within a Paper, candidate needs to do the following:

- (i) Procedure for answering a multiple choice type question:
  - a. To select the option(s), click on the corresponding button(s) of the option(s).
  - b. To deselect the chosen answer, click on the button of the chosen option again or click on the "Clear Response" button.
  - c. To save the answer, the candidate MUST click on the "Save & Next" button.
  - d. To mark the question for review (without answering it), click on the "Mark for Review & Next" button.

#### (ii) Navigating through sections:

- a. Sections in the question paper are displayed on the top bar of the screen. Questions in a section can be viewed by clicking on the section name. The section in which candidate is currently viewing will be highlighted.
- b. After clicking the "Save & Next" button on the last question for a section, candidate will automatically be taken to the first question of the next section,
- c. Candidate can shuffle between sections and questions within sections any time during the examination as per the convenience only during the time stipulated.
- d. Candidate can view the corresponding section summary as part of the legend that appears in every section above the question palette.

# (iii) Procedure for answering questions that require inputs from on-screen virtual keyboard (numeric or otherwise):

- a. Candidate will have to use the on-screen virtual keyboard (that would be displayed just below the question statement of these type of questions) and the attached computer mouse to enter his/her answer in the space provided for answer.
- b. The answer can be changed, if required, anytime during the test. To save the answer, the candidate MUST click on the "Save & Next "button.
- c. To mark the question for review (without answering it), click on the "Mark for Review & Next" button.

Candidate will have the option to change previously saved answer of any question, anytime during the entire duration of the test. To change the answer to a question that has already been answered, first select the corresponding question from the Question Palette, then click on "Clear Response" to clear the previously entered answer and subsequently follow the procedure for answering that type of question.

#### (iv) Rough Work:

All calculations/writing work is to be done only in the rough sheet provided at the Centre in the examination Room/Hall and on completion of the test candidates must hand over the rough sheets to the invigilator on duty in the Room/Hall.

#### **National Testing Agency (NTA)**

# Procedure to be adopted for compilation of NTA scores for Multi Session Papers (Normalization procedure based on Percentile Score)

NTA may conduct examinations on multiple dates, generally in two sessions per day. The candidates will be given different sets of questions per session and it is quite possible that in spite of all efforts of maintaining equivalence among various question papers, the difficulty level of these question papers administered in different sessions may not be exactly the same. Some of the candidates may end up attempting a relatively tougher set of questions when compared to other sets. The candidates who attempt the comparatively tougher Examination are likely to get lower marks as compared to those who attempt the easier one. In order to overcome such a situation, "Normalization procedure based on Percentile Score" will be used for ensuring that candidates are neither benefitted nor disadvantaged due to the difficulty level of the examination. With the objective of ensuring that a candidate's true merit is identified, and that a level playing field is created in the above context, the Normalization Procedure, set out below shall be adopted, for compiling the NTA scores for multi session papers.

The process of Normalization is an established practice for comparing candidate scores across multi session papers and is similar to those being adopted in other large educational selection tests conducted in India. For normalization across sections, NTA shall use the percentile equivalence.

**Percentile Scores:** Percentile scores are scores based on the relative performance of all those who appear for the examination. Basically the marks obtained are transformed into a scale ranging from 100 to 0 for each session of examinees.

The Percentile Score indicates the percentage of candidates that have scored EQUAL TO OR BELOW (same or lower raw scores) that particular Percentile in that examination. Therefore the topper (highest score) of each session will get the same Percentile of 100 which is desirable. The marks obtained in between the highest and lowest scores are also converted to appropriate Percentiles.

The Percentile score will be the Normalized Score for the Examination (instead of the raw marks of the candidate) and shall be used for preparation of the merit lists.

The Percentile Scores will be calculated up to 7 decimal places to avoid bunching effect and reduce ties.

The Percentile score of a Candidate is calculated as follows:

100 X Number of candidates appeared in the 'Session' with raw score EQUAL TO OR LESS than the candidate.

Total number of the candidates appeared in the 'Session'

**Note:** The Percentile of the Total shall **NOT be** an aggregate or average of the Percentile of individual subject. Percentile score is not the same as percentage of marks obtained.

Example: Suppose a test was held in 4 sessions of examinees as per details given below: -

(Allocation of Days and shifts were done randomly)

(a) Distribution of candidates were as follows:

Session-1: Day-1 Shift-1, Session-2: Day-1 Shift-2, Session-3: Day-2 Shift-1 and Session-4: Day-2 Shift-2

| Cassian                        | Daw/Chitte    | No of Candidates |          |        | Marks   |        |
|--------------------------------|---------------|------------------|----------|--------|---------|--------|
| Session                        | Day/Shift     | Absent           | Appeared | Total  | Highest | Lowest |
| Session-1                      | Day-1 Shift-1 | 3974             | 28012    | 31986  | 335     | -39    |
| Session-2                      | Day-1 Shift-2 | 6189             | 32541    | 38730  | 346     | -38    |
| Session-3                      | Day-2 Shift-1 | 6036             | 41326    | 47362  | 331     | -49    |
| Session-4                      | Day-2 Shift-2 | 9074             | 40603    | 49677  | 332     | -44    |
| Total (Session-1 to Session-4) |               | 25273            | 142482   | 167755 | 346     | -49    |

In this method of scoring the HIGHEST RAW SCORE in each paper (irrespective of the raw scores) will be the 100 Percentile indicating that 100% of candidates have scores equal to or lesser than the highest scorer/ topper for that session.

**Highest Raw Score and Percentile Score:** All the highest raw scores will have normalized Percentile Score of 100 for their respective session.

| Session    | Total<br>Candidates<br>Appeared | Highest<br>Raw Score | Candidates who<br>scored EQUAL OR<br>LESS THAN Highest<br>Raw Score | Percentile Score                   | Remarks                                                          |
|------------|---------------------------------|----------------------|---------------------------------------------------------------------|------------------------------------|------------------------------------------------------------------|
| Session-1  | 28012                           | 335                  | 28012                                                               | 100.0000000<br>[(28012/28012)*100] | · II do la la la la company                                      |
| Session -2 | 32541                           | 346                  | 32541                                                               | 100.0000000<br>[(32541/32541)*100] | i.e. all the highest raw scores would be                         |
| Session -3 | 41326                           | 331                  | 41326                                                               | 100.0000000<br>[(41326/41326)*100] | normalized to 100 Percentile Score for their respective session. |
| Session -4 | 40603                           | 332                  | 40603                                                               | 100.0000000<br>[(40603/40603)*100] | respective session.                                              |

**Lowest Raw Score and Percentile Score:** Percentile Score of all the lowest raw scores will depend on the total number of candidates who have taken the Examination for their respective session.

| Session    | Total<br>Candidates<br>Appeared | Lowest<br>Raw Score | Candidates who scored<br>EQUAL OR LESS THAN<br>Lowest Raw Score | Percentile Score             | Remarks                                                         |
|------------|---------------------------------|---------------------|-----------------------------------------------------------------|------------------------------|-----------------------------------------------------------------|
| Session -1 | 28012                           | -39                 | 1                                                               | 0.0035699<br>[(1/28012)*100] | i.e. Percentile Score of <b>all the</b>                         |
| Session -2 | 32541                           | -38                 | 1                                                               | 0.0030730<br>[(1/32541)*100] | lowest raw scores are different i.e. Percentile Score depend on |
| Session -3 | 41326                           | -49                 | 1                                                               | 0.0024198<br>[(1/41326)*100] | the total number of candidates who have taken the Examination   |
| Session -4 | 40603                           | -44                 | 1                                                               | 0.0024629<br>[(1/40603)*100] | for their respective session.                                   |

The following is a further explanation of the interpretation of the raw scores and Percentile Score in Session-3 (Day-2 and Shift-1) with 41326 candidates who have taken the examination.

| Candidate | Percentile Score                         | No of      | Raw   | Remark                                                                                                    |
|-----------|------------------------------------------|------------|-------|----------------------------------------------------------------------------------------------------|
| Canuluate |                                          | Candidates | Score |                                                                                                    |
| A         | <b>100.000000</b><br>[(41326/41326)*100] | 1          | 331   | Indicates that amongst those appeared, 100% have scored either EQUAL TO OR LESS THAN the candidate A (331 raw score). It also indicates that no candidate has scored more than the candidate                              |
|           |                                          |            |       | A (331 raw score).                                                                                                    |
| В         | <b>90.1224411</b><br>[(37244/41326)*100] | 77         | 121   | Indicates that amongst those appeared, 90.1224411% have scored either EQUAL TO OR LESS THAN the candidate B (121 raw score).                                                                                              |
| В         |                                          |            |       | It also indicates that remaining candidates have scored more than candidate B (121 raw score).                                                                                                    |
| С         | <b>50.4549194</b> [(20851/41326)*100]    | 381        | 41    | Indicates that amongst those appeared, 50.4549194% have scored either EQUAL TO OR LESS THAN the candidate C (41 raw score).                                                                                               |
|           |                                          |            |       | It also indicates that remaining those appeared have scored more that candidate C (41 raw score).                                                                                                    |
| D         | <b>31.7040120</b> [(13102/41326)*100]    | 789        | 25    | Indicates that amongst those appeared, 31.7040120% have scored either EQUAL TO OR LESS THAN the candidate D (25 raw score)  It also indicates that remaining candidates have scored more than candidate D (25 raw score). |
| E         | <b>1.1034216</b> [(456/41326)*100]       | 100        | -15   | Indicates that amongst those appeared, 1.1034216% have scored either EQUAL TO OR LESS THAN the candidate E (-15 raw score)  It also indicates that remaining candidates have scored more than candidate E (-15 raw score) |

# STEP-BY-STEP PROCEDURE FOR NORMALIZATION AND PREPARATION OF RESULT:

#### **Step-1: Distribution of Examinees in two shifts:**

Candidates have to be distributed into two sessions randomly so that each session has approximately equal number of candidates. These two sessions would be as follows:

Session-1: Day-1 Shift-1, Session-2: Day-1 Shift-2

In the event of more number of days or less number of shifts, the candidates will be divided accordingly. This will ensure that there is no bias in the distribution of candidates who shall take the examination. Further, with a large population of examinees spread over the entire country the possibility of such bias becomes remote.

## Step-2: Preparation of Results for each Session:

The Examination results for each session would be prepared in the form of

- Raw Scores
- > Percentiles Scores of Total raw scores.

The Percentiles would be calculated for each candidate in the Session as follows:

Let TP1 be the Percentile Scores of Total Raw Score of that candidate.

|                  |       | No. of candidates appeared from the session with raw score EQUAL TO OR LESS |
|------------------|-------|-----------------------------------------------------------------------------|
| Total Percentile | 100 X | than T1 score                                                               |
| (TP1):           |       | Total No. of candidates appeared in the session                             |

#### Step-3: Compilation of NTA score and Preparation of Result:

The Percentile scores for the Total Raw Score for all the sessions (Session-1: Day – 1 Shift – 1, Session-2: Day – 1 Shift – 2) as calculated in Step-2 above would be merged and shall be called the NTA scores which will then be used for compilation of result and further processing for deciding the allocation.

In the events of the percentiles for the multi-shifts being dissimilar / unequal, the lowest will be the eligibility cut-off for that category for all candidates (i.e. all shifts).

For Example: In the Examination held in two shifts, if the 40% marks correspond to a Percentile score of 78 in Shift 1 and 79 in Shift 2, then all those equal to or above 78 percentiles (Percentile score of 100 to 78) in both shifts will become eligible in General Category. Similar method will be adopted for the other categories to determine eligibility cut-offs. In case the Examination is held in more number of shifts the same principle shall apply.

## **REPLICA**

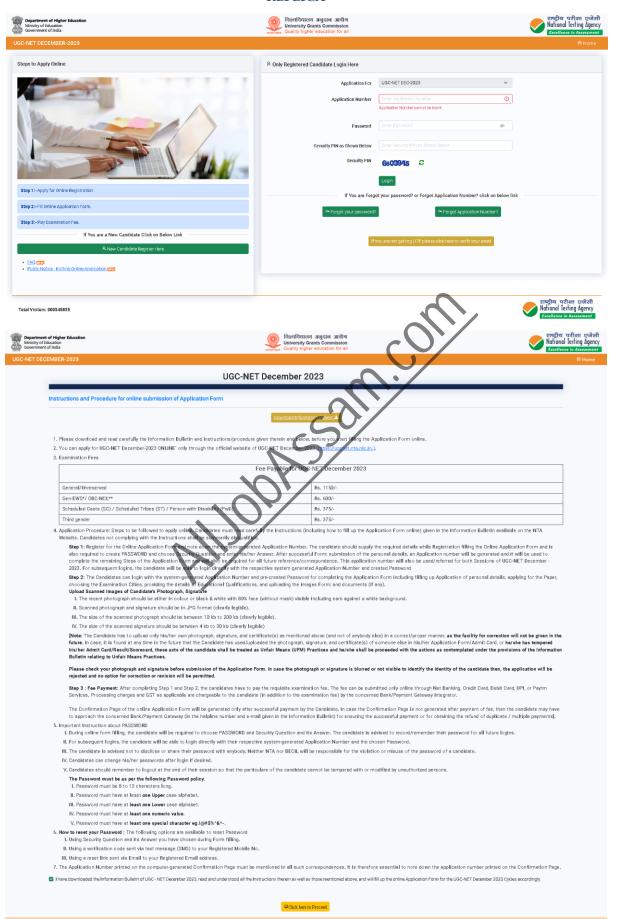

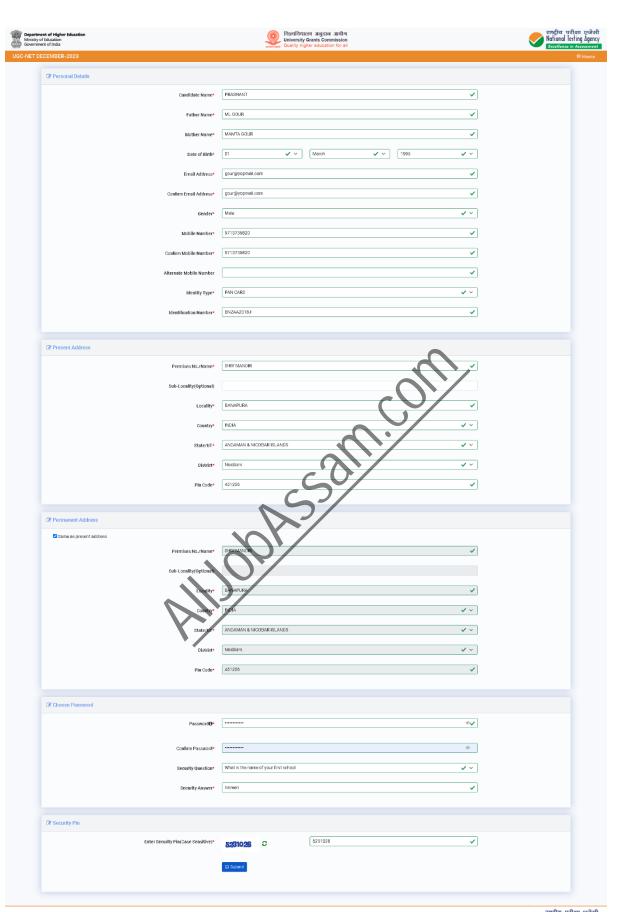

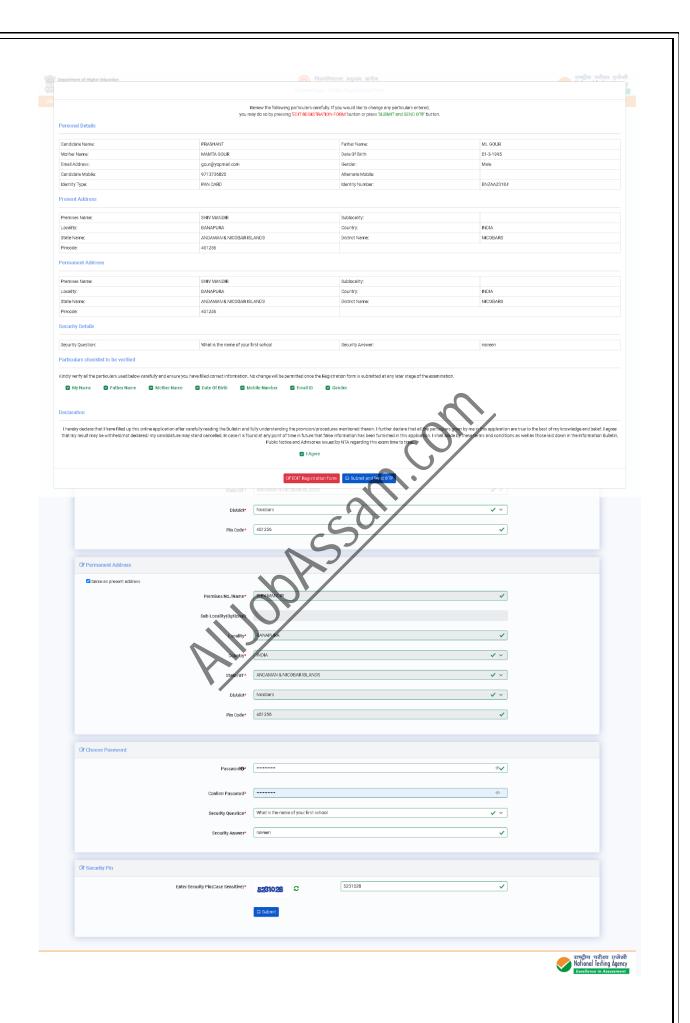

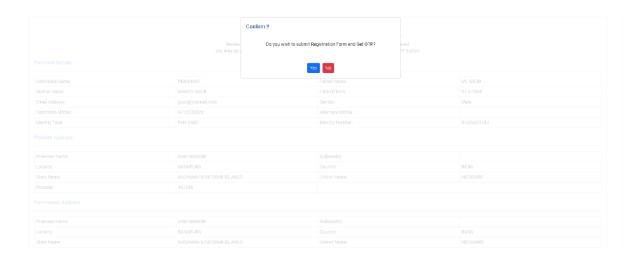

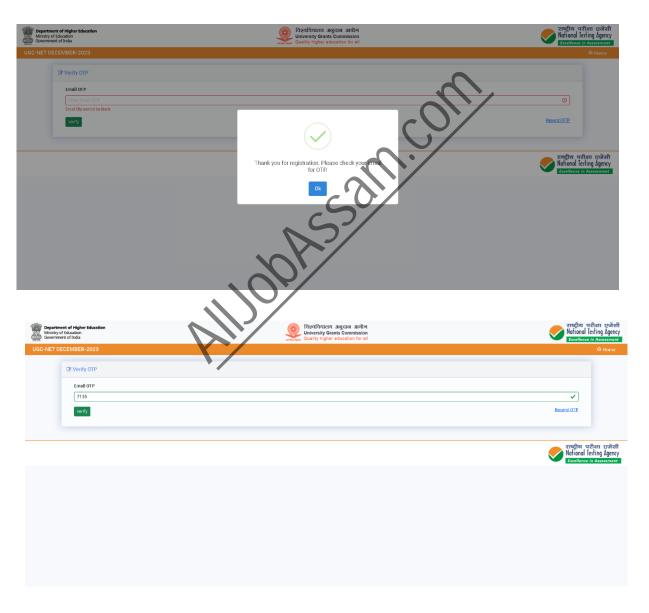

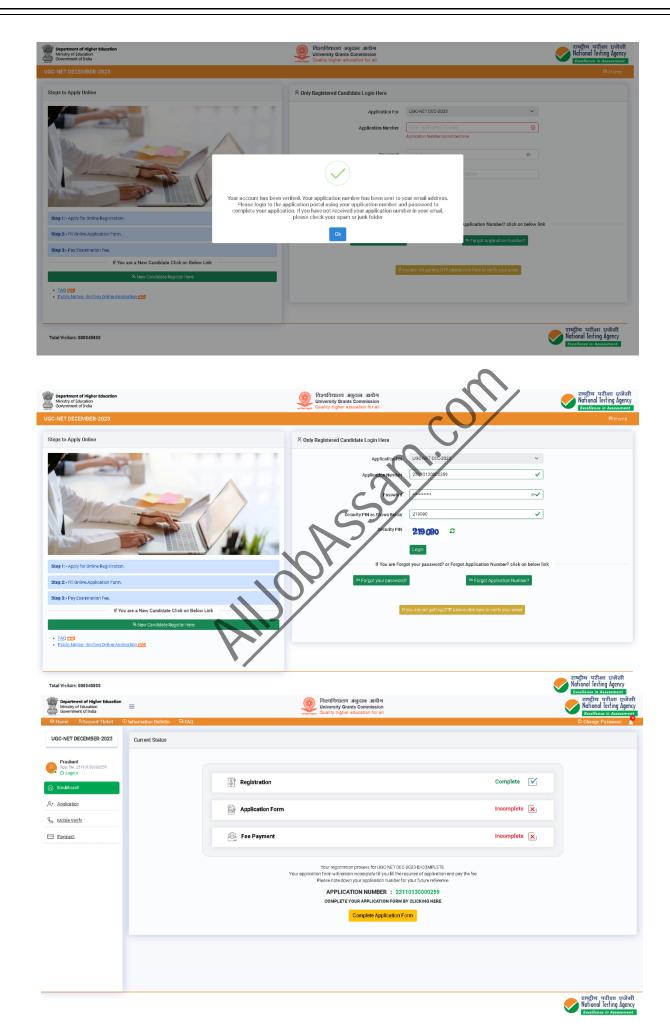

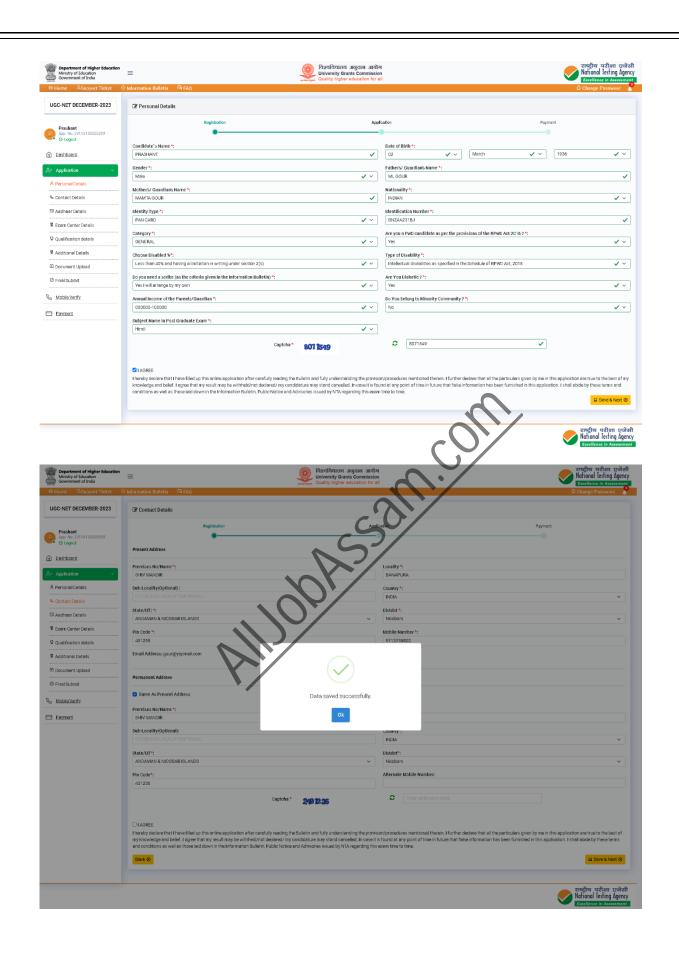

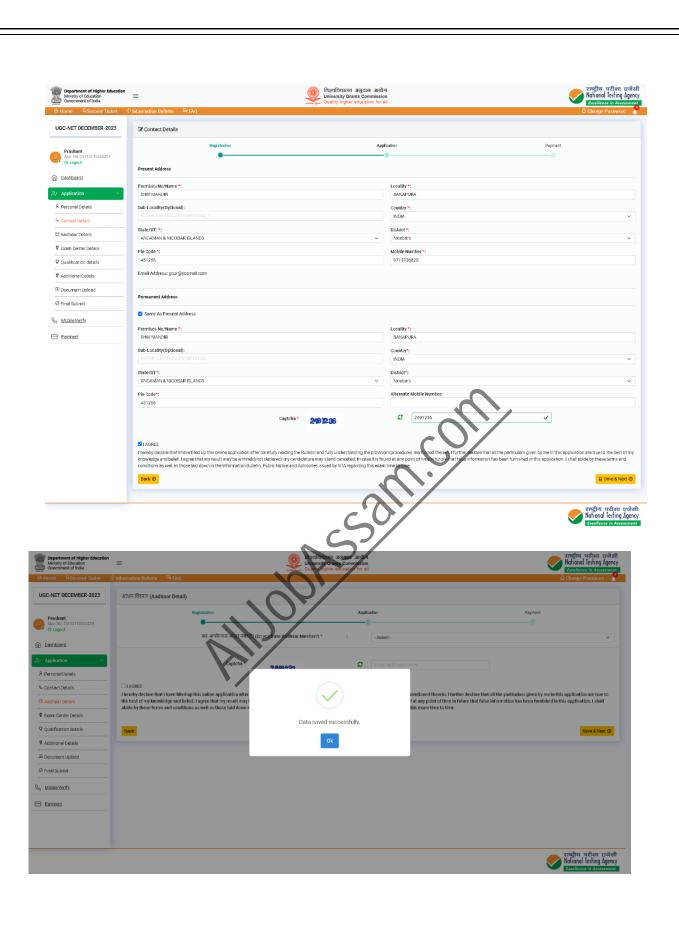

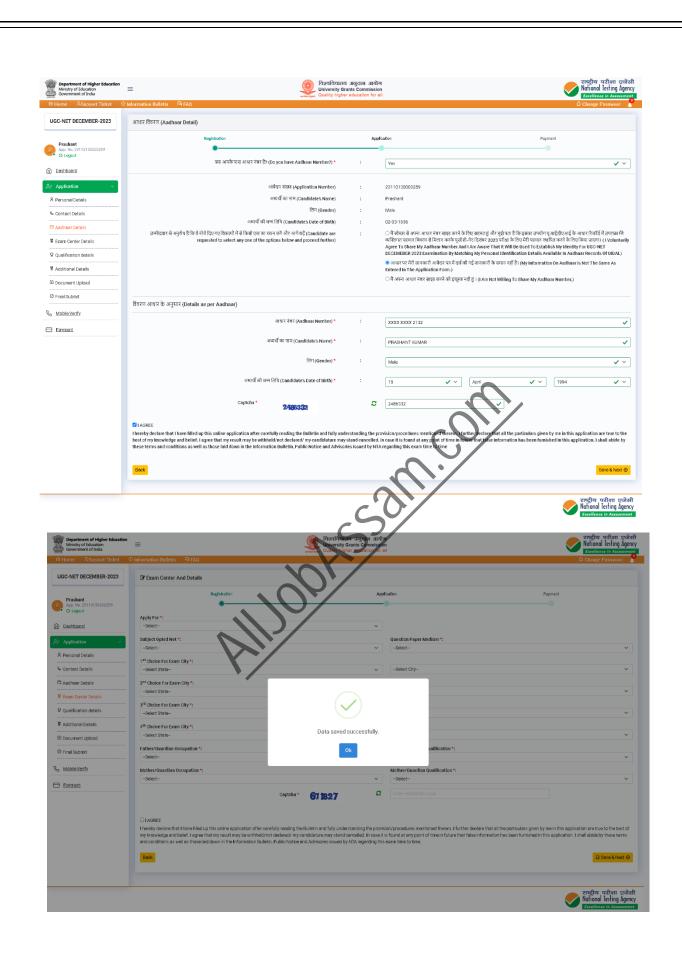

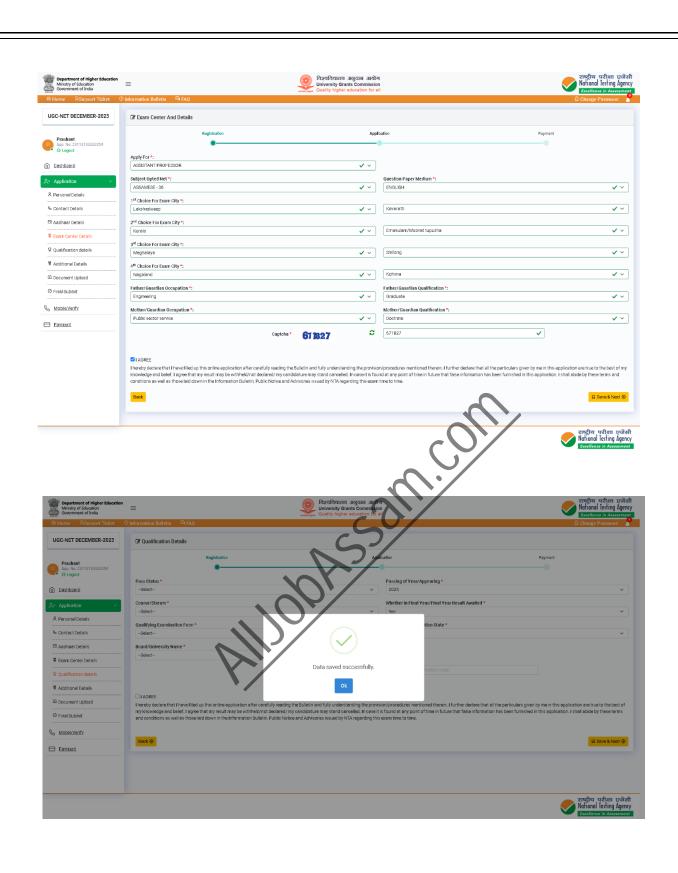

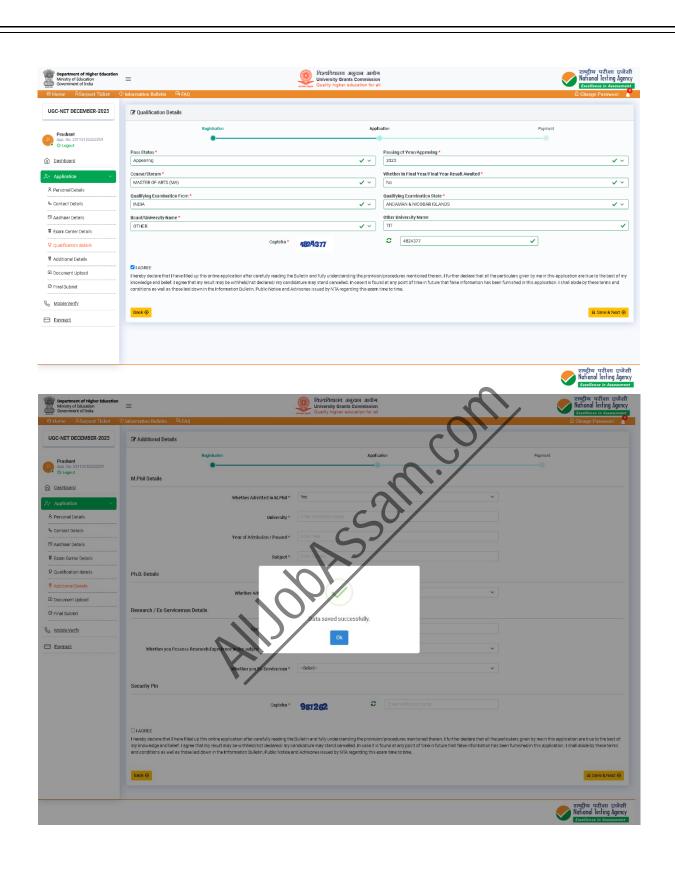

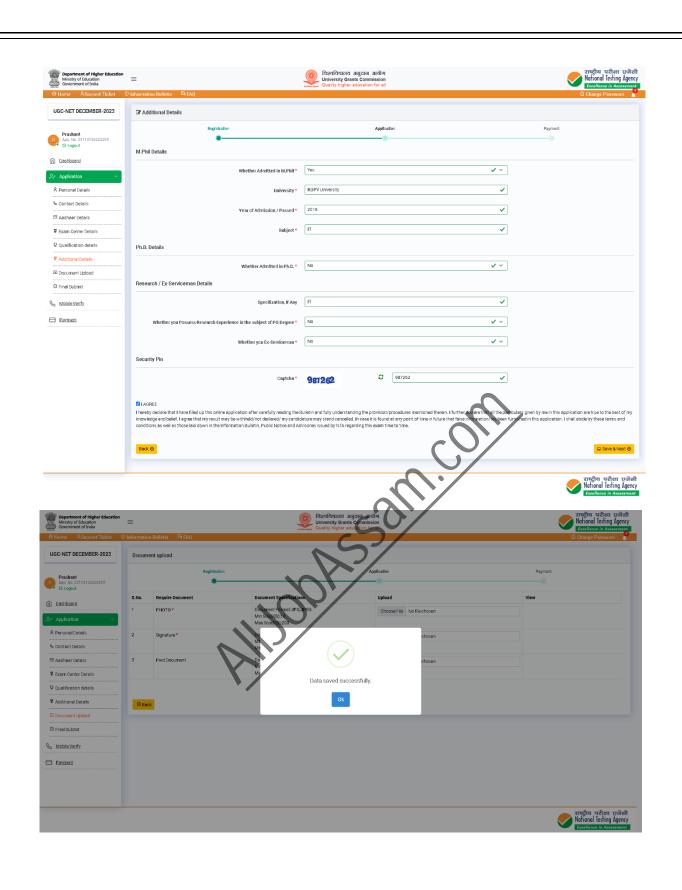

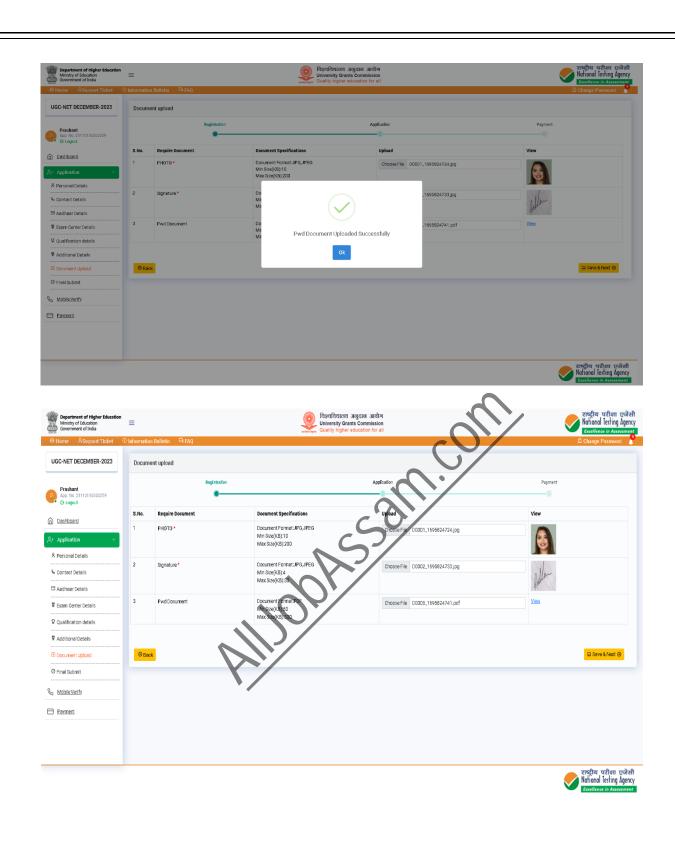

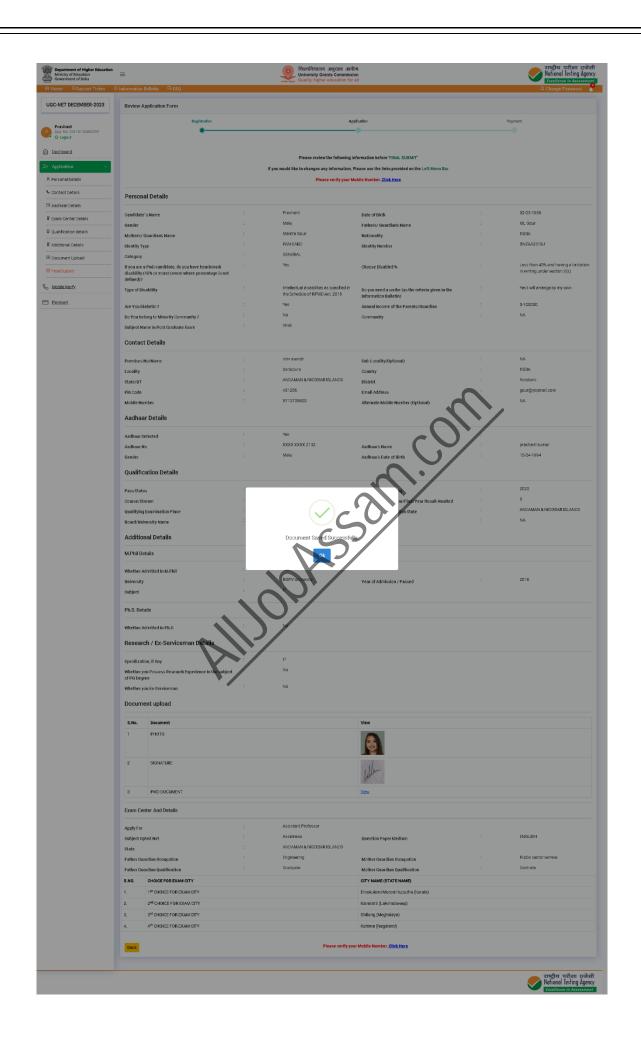

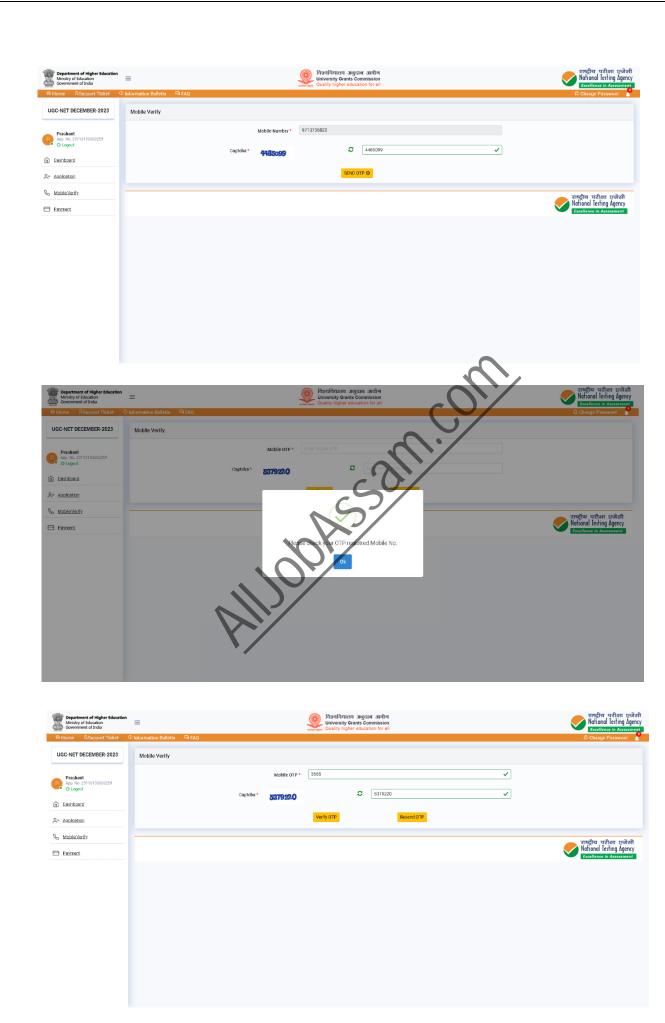

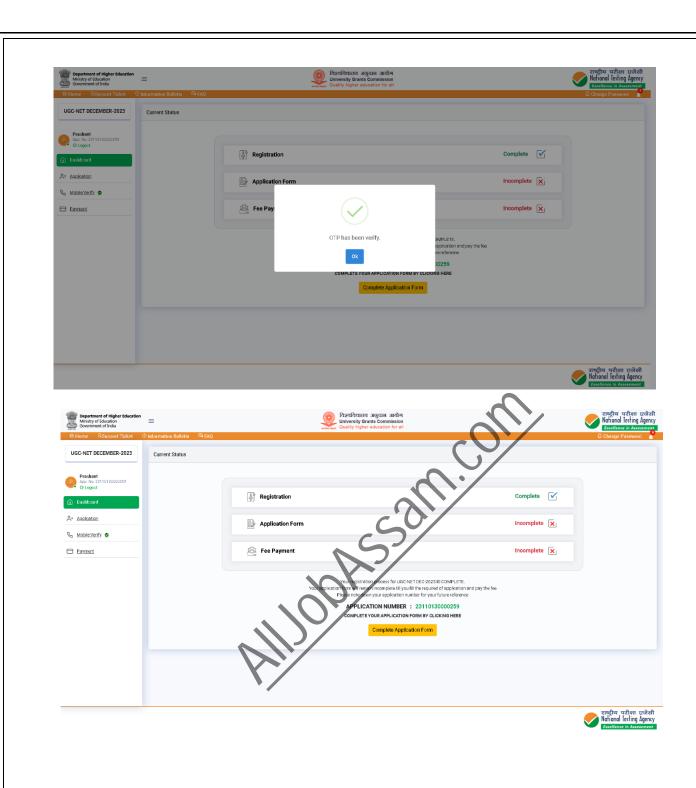

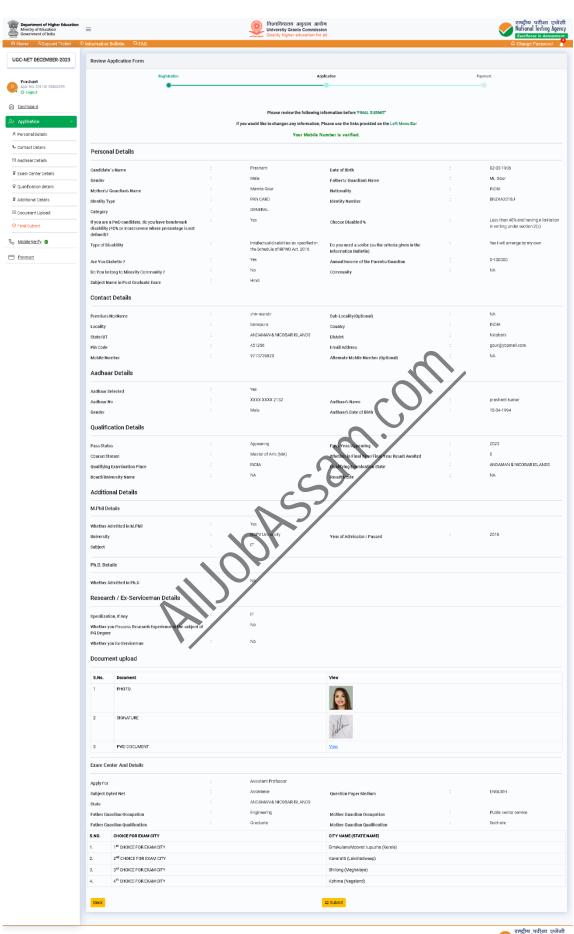

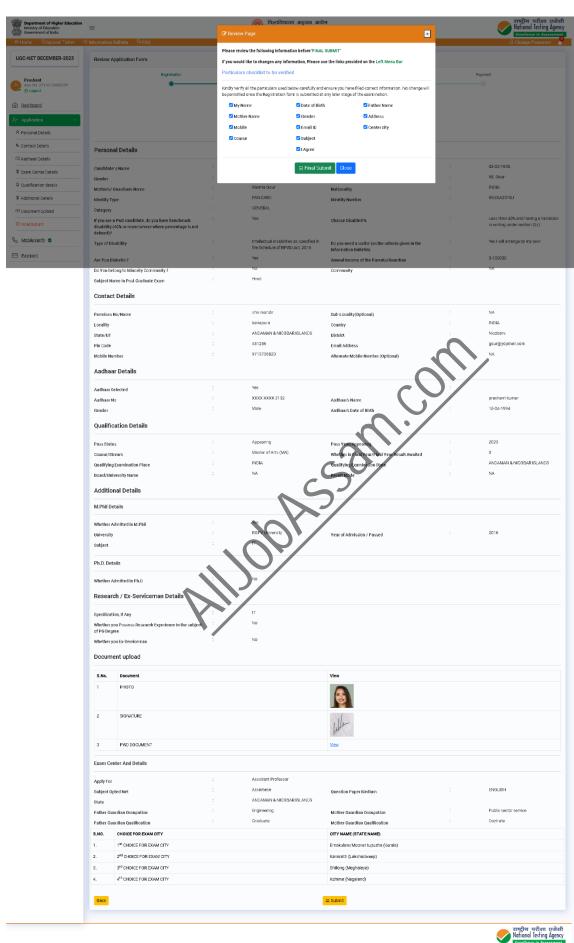

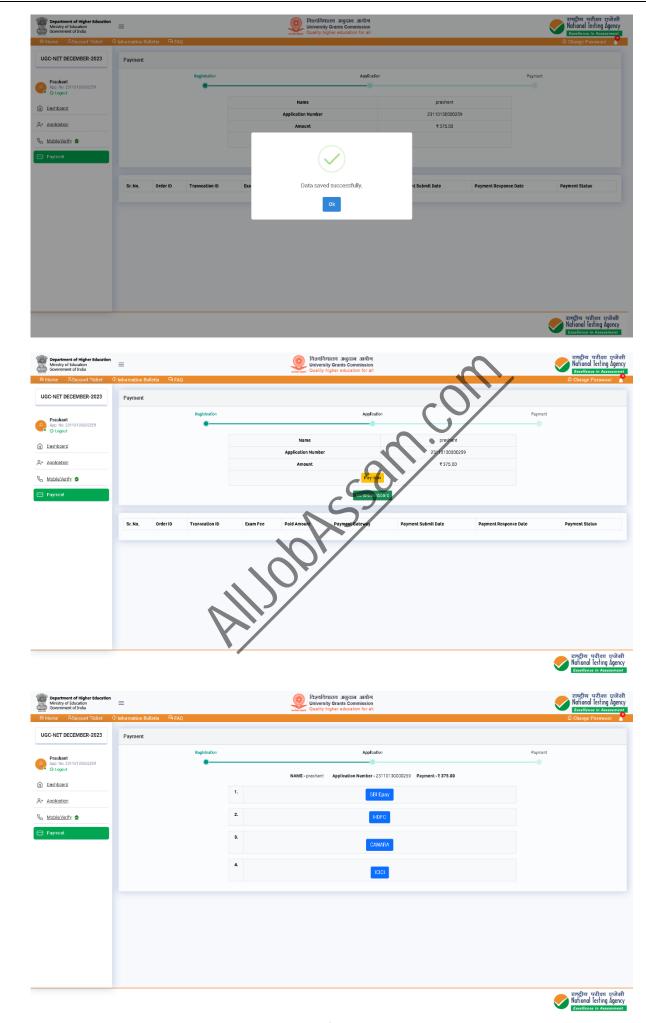

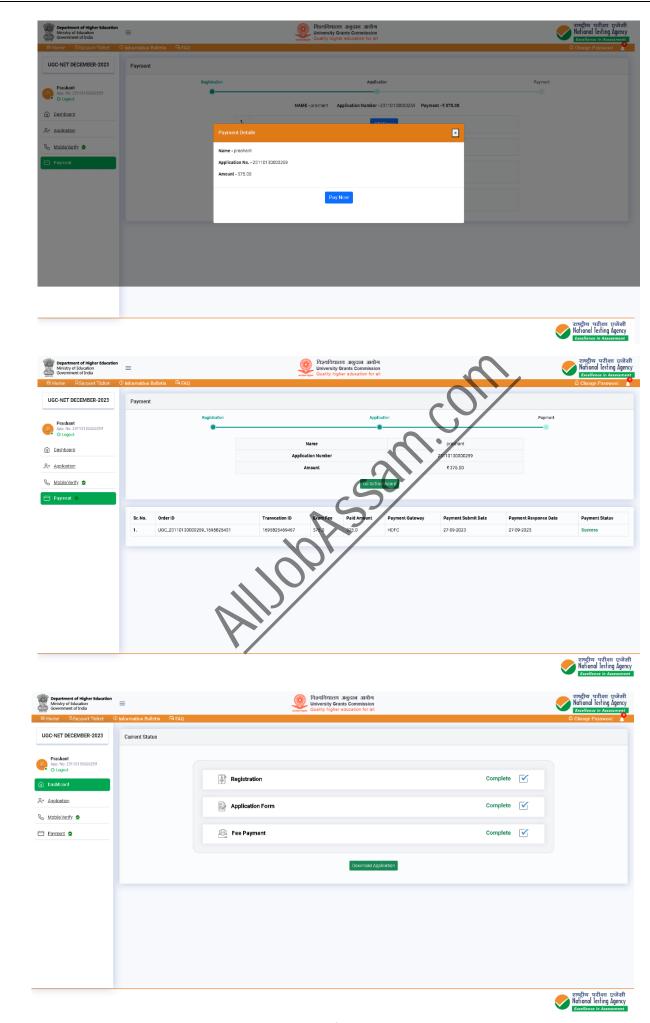

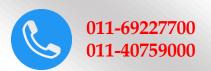

All Johns Sami Colff.

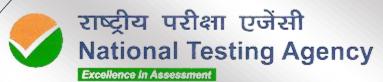

Address for Correspondence First Floor, NSIC-MDBP Building, Okhla Industrial Estate, New Delhi – 110020

Help Line: For Technical support, contact following during working days between 10.00 a.m. to 5.00 p.m.

www.nta.ac.in ugcnet.nta.ac.in